# ГАЗ ПРИРОДНЫЙ. МЕТОДЫ РАСЧЕТА ФИЗИЧЕСКИХ СВОЙСТВ

## ОПРЕДЕЛЕНИЕ КОЭФФИЦИЕНТА СЖИМАЕМОСТИ

Издание официальное

МЕЖГОСУДАРСТВЕННЫЙ СОВЕТ ПО СТАНДАРТИЗАЦИИ, МЕТРОЛОГИИ И СЕРТИФИКАЦИИ М инск

## Предисловие

1 РАЗРАБОТАН Всероссийским научно-исследовательским центром стандартизации, информации и сертификации сырья, материалов и веществ (ВНИЦ СМВ) Госстандарта России; фирмой «Газприборавтоматика» акционерного общества «Газавтоматика» РАО «Газпром»

ВНЕСЕН Госстандартом Российской Федерации

2 ПРИНЯТ Межгосударственным Советом по стандартизации, метрологии и сертификации (протокол № 9—96 от 12 апреля 1996 г.)

За принятие проголосовали:

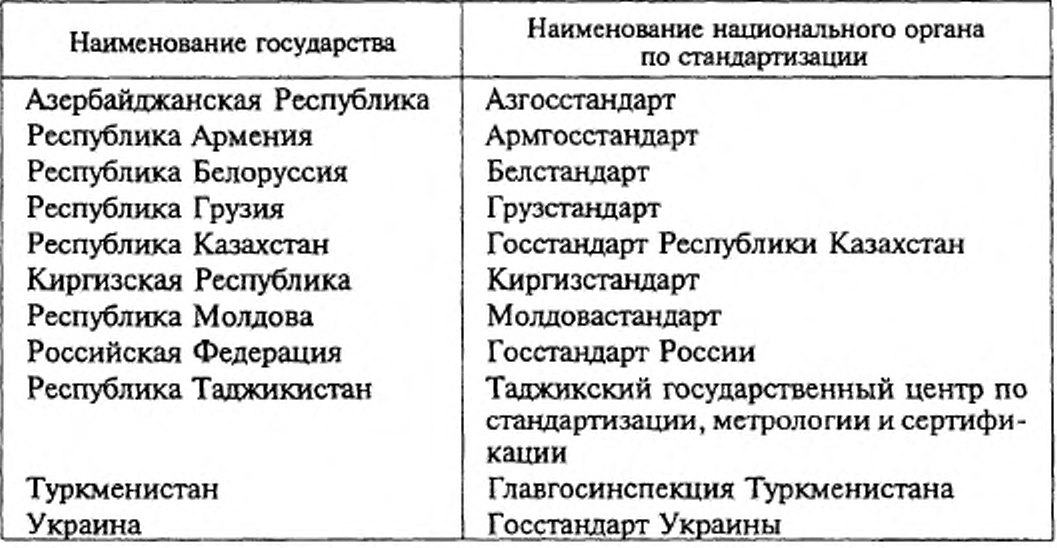

3 ПОСТАНОВЛЕНИЕМ Государственного комитета Российской Федерации по стандартизации, метрологии и сертификации от 30 декабря 1996г. № 723 межгосударственный стандарт ГОСТ 30319.2—96 введен в действие непосредственно в качестве государственного стандарта Российской Федерации с 1 июля 1997 г.

4 ВВЕДЕН ВПЕРВЫЕ

© ИПК Издательство стандартов, 1997

Настоящий стандарт не может быть полностью или частично воспроизведен, тиражирован и распространен в качестве официального издания на территории Российской Федерации без разрешения Госстандарта России

## Содержание

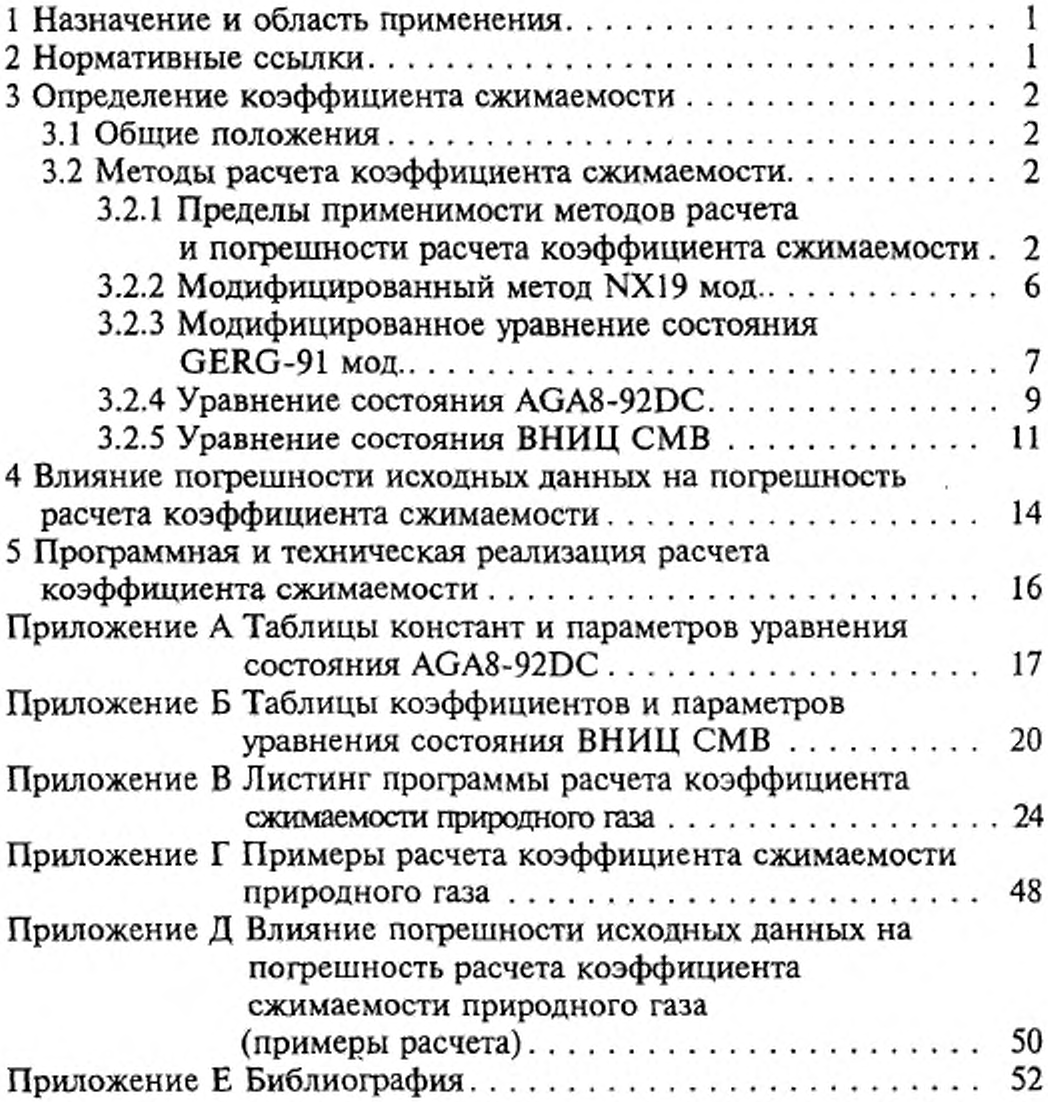

### ГАЗ ПРИРОДНЫЙ. МЕТОДЫ РАСЧЕТА ФИЗИЧЕСКИХ СВОЙСТВ

#### Определение коэффициента сжимаемости

Natural gas. Methods of calculation of physical properties. Definition of compressibility coefficient

Дата введения 1997—07—01

### 1 НАЗНАЧЕНИЕ И ОБЛАСТЬ ПРИМЕНЕНИЯ

Настоящий стандарт устанавливает четыре метода определения коэффициента сжимаемости природного газа: при неизвестном полном компонентном составе природного газа (два метода) и известном компонентном составе.

Стандарт устанавливает предпочтительные области применения каждого метода по измеряемым параметрам (давление, температура, плотность природного газа при стандартных условиях и компонентный состав природного газа), однако не запрещает использование любого из методов и в других областях.

Допускается применять любые другие методы расчета коэффициента сжимаемости, однако погрешность расчета коэффициента сжимаемости по этим методам не должна превышать погрешностей, приведенных в настоящем стандарте (см. 3.2.1).

Используемые в настоящем стандарте определения и обозначения приведены в соответствующих разделах ГОСТ 30319.0.

## 2 НОРМАТИВНЫЕ ССЫДКИ

В настоящем стандарте использованы ссылки на следующие стандарты:

ГОСТ 30319.0—96 Газ природный. Методы расчета физических свойств. Общие положения.

ГОСТ 30319.1—96 Газ природный. Методы расчета физических свойств. Определение физических свойств природного газа, его компонентов и продуктов его переработки.

Издание официальное

#### 3 ОПРЕДЕЛЕНИЕ КОЭФФИЦИЕНТА СЖИМАЕМОСТИ

3.1 Общие положения

Коэффициент сжимаемости вычисляют по формуле

$$
K = z/z_c , \qquad (1)
$$

где z и z<sub>c</sub> - фактор сжимаемости соответственно при рабочих и стандартных условиях.

Рабочие условия характеризуются такими давлениями и температурами, которые определяются измерениями в процессе добычи, переработки и транспортирования природного газа. Давление р. и температура  $T_c$  при стандартных условиях приведены в ГОСТ 30319.0.

3.2 Методы расчета коэффициента сжимаемости

3.2.1 Пределы применимости методов расчета и погрешности расчета коэффициента сжимаемости

В таблице 1 приведены общие результаты апробации методов расчета. Апробация проведена на обширном массиве высокоточных экспериментальных данных о факторе сжимаемости природного газа [1-12].

Погрешность данных не превышает 0,1 %.

Для расчета коэффициента сжимаемости природного газа при определении его расхода необходимо применять следующие методы:

1) модифицированный метод NX19 мод. для природных газов с плотностью  $\rho_c = 0.668 - 0.70 \text{ кr/m}^3$  в интервале температур 250 - 290 К и давлений до 3 МПа; погрешность расчета коэффициента сжимаемости в этих диапазонах параметров не превышает 0,11 %; указанные диапазоны параметров характерны для измерения расхода и количества газа при его распределении потребителям;

2) модифицированное уравнение состояния (УС) GERG-91 мод. [13, 14] и УС АGA8-92DC [15] для природных газов с плотностью  $\rho_c = 0.668 - 0.70 \text{ кr/m}^3$ , не содержащих сероводород, в интервале температур 250 - 330 К и давлений до 12 МПа; погрешность расчета коэффициента сжимаемости в этих диапазонах параметров не превышает 0,11 %; указанные диапазоны параметров характерны при измерении расхода и количества транспортируемого газа по магистральным газопроводам;

3) уравнение состояния ВНИЦ СМВ для природных газов с плотностью  $\rho_c = 0.70 - 1.00 \text{ кr/m}^3$  в интервале температур 270 - 340 К и давлений до 12 МПа; погрешность расчета коэффициента сжимаемости в этих диапазонах параметров не превышает 0.19 % (природный газ не содержит сероводород) и 0,36 % (газ с сероводородом до 30 мол.%); указанные диапазоны параметров характерны для измерения расхода и количества газа при его добыче и переработке.

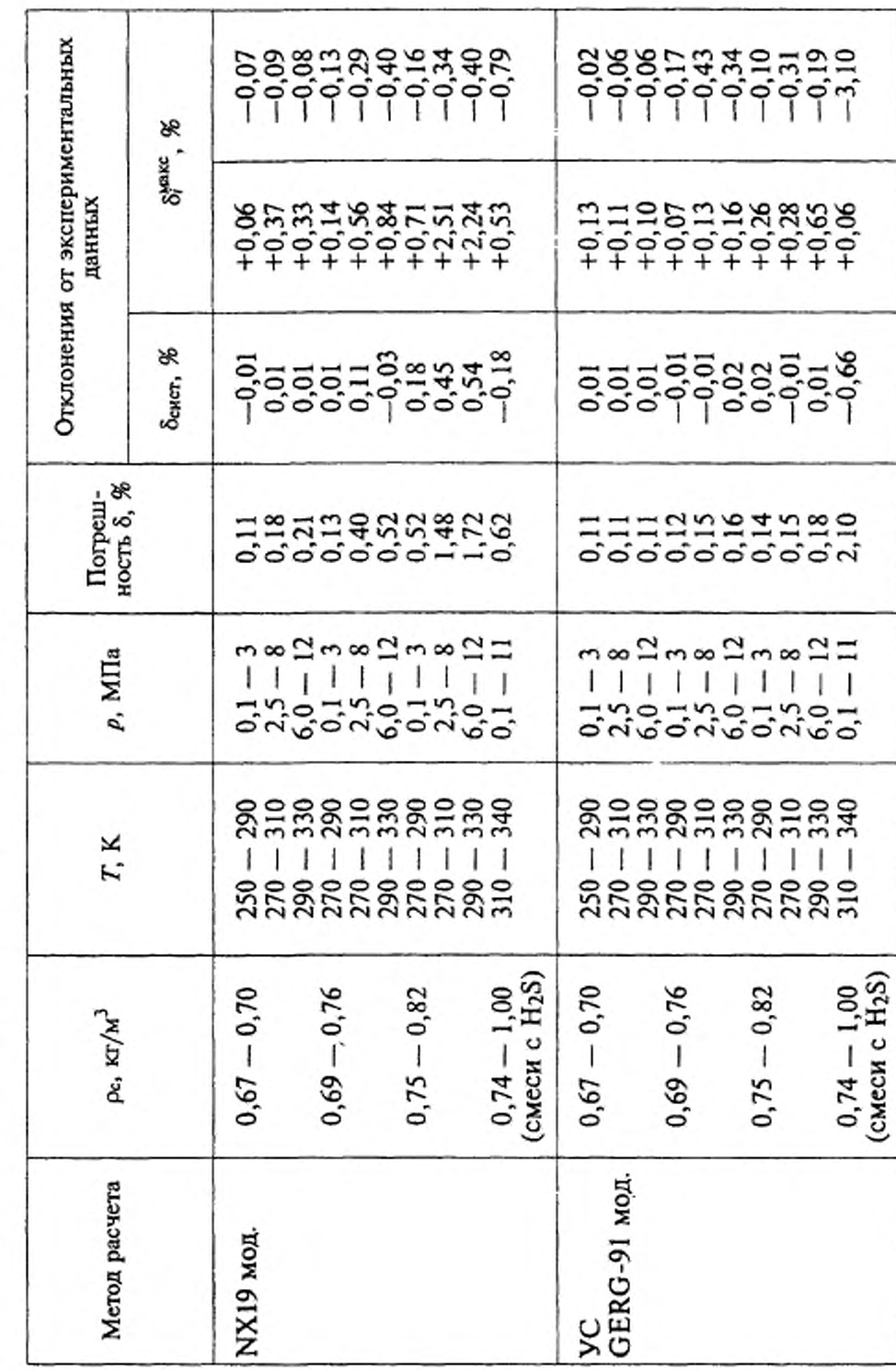

1 - Результаты апробации методов расчета коэффициента сжимаемости природного газа Таблица

## ГОСТ 30319.2-96

Окончание таблицы 1

| Метод расчета<br>ВНИЦ СМВ<br><b>YC</b><br>AGA8-92DC | $0,74-1,00$<br>(смеси с H <sub>2</sub> S)<br>$75 - 0,82$<br>$69 - 0,76$<br>$0.7 - 0.70$<br>$67 - 0,70$<br>$,69-0,76$<br>$p_c$ , $kT/M$ | ន្តិដឹងនិដ្ឋីនិងនិដ្ឋី<br>ត្តិខ្លួននិន្ននីកម្ពុជា<br>r. K<br><b>ភិនិនិនិនិនិនិនិ</b> គី<br><b>និន្ននិ</b> ន្ននិន្ននិន្ន | $\begin{array}{c} 1 \quad 1 \quad 1 \quad 1 \quad 1 \quad 1 \quad 1 \\ 1 \quad 1 \quad 1 \quad 1 \quad 1 \quad 1 \quad 1 \quad 1 \quad 1 \end{array}$<br>p, MIIa<br>2292392391<br>2232322301 | ность $\delta$ , %<br>Погреш-<br>8128418518<br>8128418518<br>01111911908<br>000000000 | 98<br>835885-832<br>11111-99<br>==========<br> <br> <br>  ==========<br>δ <del>е</del> мет, | Отклонения от экспериментальных<br>$\delta_i^{\text{base}}$<br>данных<br>5638913338<br>999999999<br>7799999999 | 883¤\$≈8#5¤<br>99999975¤<br>893¤\$78<br>88 |
|-----------------------------------------------------|----------------------------------------------------------------------------------------------------|----------------------------------------------------------------------------------------------------|----------------------------------------------------------------------------------------------------|---------------------------------------------------------------------------------------|---------------------------------------------------------------------------------------------|----------------------------------------------------------------------------------------------------|--------------------------------------------|
|                                                     | $0,74-1,00$<br>(смеси с H <sub>2</sub> S)<br>$,75-0.82$                                                                                |                                                                                                    |                                                                                                    |                                                                                       |                                                                                             |                                                                                                    |                                            |

Метод NX19 мод. и уравнение состояния GERG-91 мод. могут быть использованы при неизвестном полном компонентном составе природного газа, расчет по этим методам не требует применения ЭВМ.

Расчет по уравнениям состояния AGA8-92DC и ВНИЦ СМВ может быть осуществлен только при наличии ЭВМ и известном полном компонентном составе природного газа, при этом должны быть выдержаны следующие диапазоны концентраций компонентов (в мол.%):

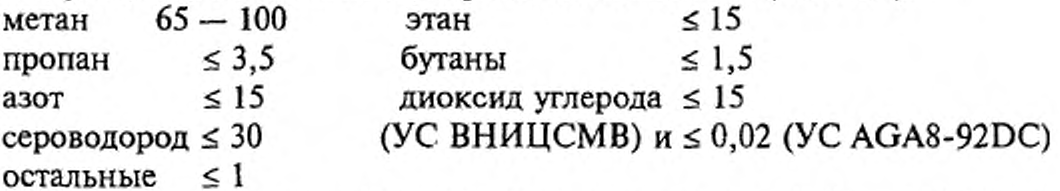

В области давлений (12 - 30) МПа и температур (260 - 340) К для расчета коэффициента сжимаемости допускается применять уравнения состояния GERG-91 мод. и AGA8-92DC. Погрешность расчета коэффициента сжимаемости природного газа в указанной области давлений и температур составляет: для уравнения GERG-91 мод. -3,0 % [14], для уравнения AGA8-92DC - 0,5 % [15].

Выбор конкретного метода расчета коэффициента сжимаемости допускается определять в контракте между потребителем природного газа и его поставщиком с учетом требований настоящего стандарта.

В таблице 1 приняты следующие обозначения:

1)  $\delta_{\text{curv}}$  — систематическое отклонение от экспериментальных данных

$$
\delta_{\text{c}{\text{K}}\text{c}} = \frac{1}{N} \sum_{i=1}^{N} \delta_i ; \qquad (2)
$$

2)  $\delta_i^{\text{max}}$  - максимальное отклонение в *i*-й точке экспериментальных данных

$$
\delta_i = 100 \left[ (K_{\text{pacv}, i} - K_{\text{skcn}, i}) / K_{\text{skcn}, i} \right], \tag{3}
$$

где  $K_{\text{pace}}$  и  $K_{\text{skcn}}$  — соответственно расчетный и экспериментальный коэффициенты сжимаемости;

3) 8 - погрешность расчета коэффициента сжимаемости по ИСО 5168 [16]

$$
\delta = \left[ \delta_{\text{cNOT}}^2 + (2 \delta_{\text{cr}})^2 + \delta_{\text{3KCT}}^2 \right]^{0,5},\tag{4}
$$

где  $\delta_{cr}$  — стандартное отклонение, которое вычисляется из выражения

$$
\delta_{\text{cr}} = \left[ \frac{1}{N-1} \sum_{i=1}^{N} (\delta_i - \delta_{\text{chcr}})^2 \right]^{0,5}, \tag{5}
$$

 $\delta_{\text{skcn}}$  — погрешность экспериментальных данных (0,1%).

3.2.2 Модифицированный метод NX19 мод.

В соответствии с требованиями стандарта Германии [17] расчет фактора сжимаемости по модифицированному методу NX19 мод. основан на использовании уравнения следующего вида

$$
z = \frac{\left[1 + \frac{0.00132}{T_a^{3.25}}\right]^2}{\frac{B_1}{B_2} - B_2 + \theta_0} \cdot \frac{p_a}{10},
$$
 (6)

$$
\text{rate } B_2 = \left[ B_0 + (B_0^2 + B_1^3)^{0.5} \right]^{1/3},\tag{7}
$$

$$
B_0 = \Theta_0(\Theta_1 - \Theta_0^2) + 0, 1 \Theta_1 p_a (F - 1),
$$
 (8)

$$
B_1 = 2\theta_1/3 - \theta_0^2 \,,\tag{9}
$$

$$
\theta_0 = [T_a^2 (1,77218 - 0,8879 T_a) + 0,305131] \theta_1 / T_a^4 , \qquad (10)
$$

$$
\theta_1 = T_a^5 / [T_a^2 (6, 60756T_a - 4, 42646) + 3,22706]. \tag{11}
$$

Корректирующий множитель  $F$  в зависимости от интервалов параметров  $p_a$  и  $\Delta T_a$  вычисляют по формулам:

$$
F = \frac{75 \cdot 10^{-5} \cdot p_a^{2,3}}{e^{20.6 T_a}} + 11 \cdot 10^{-4} Δ T_a^{0.5} [p_a (2, 17 - p_a + 1, 4 Δ T_a^{0.5})]^2, \quad (12)
$$

$$
\text{IPW } 0 \le p_a < 1,3 \text{ W } -0,25 \le \Delta T_a < 0
$$
\n
$$
F = 75 \cdot 10^{-5} p_a^{2,3} \left( 2 - e^{20 \Delta T_a} \right) + 1,317 \ p_a \left( 1,69 - p_a^2 \right) \Delta T_a^4 \,, \qquad (13)
$$
\n
$$
\text{IPW } 1,3 \le p_a < 2 \text{ W } -0,25 \le \Delta T_a < 0
$$
\n
$$
F = 75 \cdot 10^{-5} p_a^{2,3} \left( 2 - e^{20 \Delta T_a} \right) + 0,455 \left( 1,3 - p_a \right) \left( 1,69 \cdot 2^{1,25} - p_a^2 \right) \times \times \left\{ \Delta T_a(0,03249 + 18,028\Delta T_a^2) + \Delta T_a^2[2,0167 + \Delta T_a^2(42,844 + 200\Delta T_a^2)] \right\}, \qquad (14)
$$

где  $\Delta T_a = T_a - 1,09.$ 

Параметры  $p_a$  и  $T_a$  определяются по следующим соотношениям:  $p_a = 0.6714 (p / p_{\text{tr}}) + 0.0147$ ,  $(15)$ 

$$
T_{\rm a} = 0.71892 \left( \frac{T}{T_{\rm mx}} \right) + 0.0007 \,, \tag{16}
$$

где  $p_{\text{nx}}$  и  $T_{\text{nx}}$  — псевдокритические значения давления и температуры, определяемые по формулам (48) и (49) ГОСТ 30319.1, а именно:

$$
p_{\text{mx}} = 2,9585 \ (1,608 - 0,05994 \rho_{\text{c}} + x_{\text{y}} - 0,392 \ x_{\text{a}}), \tag{17}
$$

$$
T_{\text{mx}} = 88,25(0,9915 + 1,759\rho_{\text{c}} - x_{\text{y}} - 1,681 x_{\text{a}}). \tag{18}
$$

В формулах (17), (18) вместо молярных долей диоксида углерода и азота допускается применять их объемные доли (r, и r<sub>a</sub>).

Коэффициент сжимаемости природного газа вычисляют по формуле (1), при этом фактор сжимаемости при рабочих и стандартных условиях рассчитывают по формулам (6) - (18). Допускается рассчитывать фактор сжимаемости при стандартных условиях по формуле (24) ГОСТ 30319.1.

3.2.3 Модифицированное уравнение состояния GERG-91 мод.

Европейская группа газовых исследований на базе экспериментальных данных, собранных в [12], и уравнения состояния вириального типа [18], разработала и опубликовала в [13, 14] УС

$$
z = 1 + B_m \rho_M + C_m \rho_M^2, \qquad (19)
$$

где  $B_m$  и  $C_m$  — коэффициенты УС;

 $\rho_M$  — молярная плотность, кмоль/м<sup>3</sup>.

Коэффициенты уравнения состояния определяют из следующих выражений:

$$
B_m = x_3^2 B_I + x_3 x_8 B^* (B_1 + B_2) - 1{,}73 x_3 x_9 (B_1 B_3)^{0.5} ++ x_8^2 B_2 + 2 x_8 x_9 B_{23} + x_9^2 B_3,
$$
 (20)

$$
C_m = x_3^3 C_1 + 3 x_3^2 x_4 C^*(C_1^2 C_2)^{1/3} + 2,76 x_3^2 x_9 (C_1^2 C_3)^{1/3} +
$$
  
+ 3 x<sub>3</sub> x<sub>3</sub><sup>2</sup> C<sup>\*</sup> (C<sub>1</sub>C<sub>2</sub><sup>2</sup>)<sup>1/3</sup> + 6,6 x<sub>3</sub> x<sub>4</sub> x<sub>9</sub> (C<sub>1</sub>C<sub>2</sub>C<sub>3</sub>)<sup>1/3</sup> + 2,76 x<sub>3</sub> x<sub>9</sub><sup>2</sup> (C<sub>1</sub>C<sub>3</sub><sup>2</sup>)<sup>1/3</sup> +  
+ x<sub>3</sub><sup>3</sup> C<sub>2</sub> + 3 x<sub>4</sub><sup>2</sup> x<sub>9</sub> C<sub>223</sub> + 3 x<sub>4</sub> x<sub>9</sub><sup>2</sup> C<sub>233</sub> + x<sub>9</sub><sup>3</sup> C<sub>3</sub>, (21)

где  $x_3$  — молярная доля эквивалентного углеводорода

$$
x_{3} = 1 - x_{a} - x_{y}, \tag{22}
$$

$$
B_1 = -0.425468 + 2.865 \cdot 10^{-3} T - 4.62073 \cdot 10^{-6} T^2 +
$$
  
-(8.77118 \cdot 10^{-4} - 5.56281 \cdot 10^{-6} T + 8.8151 \cdot 10^{-9} T^2) H +

+  $(-8,24747 \cdot 10^{-7} + 4,31436 \cdot 10^{-9} T - 6,08319 \cdot 10^{-12} T^2) \times H^2$ , (23)

$$
B_2 = -0.1446 + 7,4091 \cdot 10^{-4} T - 9,1195 \cdot 10^{-7} T^2, \tag{24}
$$

$$
B_{23} = -0.339693 + 1.61176 \cdot 10^{-3} T - 2.04429 \cdot 10^{-6} T^2, \quad (25)
$$

$$
B_3 = -0,86834 + 4,0376 \cdot 10^{-3} T - 5,1657 \cdot 10^{-6} T^2, \qquad (26)
$$
  
\n
$$
C_1 = -0,302488 + 1,95861 \cdot 10^{-3} T - 3,16302 \cdot 10^{-6} T^2 +
$$
  
\n+ (6,46422 \cdot 10^{-4} - 4,22876 \cdot 10^{-6} T + 6,88157 \cdot 10^{-9} T^2) H +  
\n+ (-3,32805 \cdot 10^{-7} + 2,2316 \cdot 10^{-9} T - 3,67713 \cdot 10^{-12} T^2) \times H^2, \qquad (27)  
\n
$$
C_2 = 7,8498 \cdot 10^{-3} - 3,9895 \cdot 10^{-5} T + 6,1187 \cdot 10^{-8} T^2, \qquad (28)
$$
  
\n
$$
C_3 = 2,0513 \cdot 10^{-3} + 3,4888 \cdot 10^{-5} T - 8,3703 \cdot 10^{-8} T^2, \qquad (29)
$$
  
\n
$$
C_{223} = 5,52066 \cdot 10^{-3} - 1,68609 \cdot 10^{-5} T + 1,57169 \cdot 10^{-8} T^2, \qquad (30)
$$
  
\n
$$
C_{233} = 3,58783 \cdot 10^{-3} + 8,06674 \cdot 10^{-6} T - 3,25798 \cdot 10^{-8} T^2, \qquad (31)
$$
  
\n
$$
B^* = 0,72 + 1,875 \cdot 10^{-5} (320 - T)^2, \qquad (32)
$$
  
\n
$$
C^* = 0.92 + 0.0013 (T - 270)
$$
  
\n(33)

В формулах (23), (27) Н рассчитывают по выражению

$$
H = 128,64 + 47,479 M3, \t(34)
$$

где  $M_3$  — молярная масса эквивалентного углеводорода, значение которой определяется из выражения

$$
M_{\rm s} = (24,05525 \ z_{\rm c} \ \rho_{\rm c} - 28,0135 \ x_{\rm a} - 44,01 \ x_{\rm y})/x_{\rm s}. \tag{35}
$$

В выражении (35) молярную долю эквивалентного углеводорода (x<sub>3</sub>) рассчитывают с использованием формулы (22), а фактор сжимаемости при стандартных условиях (z,) рассчитывают по формуле (24) ГОСТ 30319.1, а именно

$$
z_c = 1 - (0.0741 \rho_c - 0.006 - 0.063 x_a - 0.0575 x_y)^2. \tag{36}
$$

После определения коэффициентов уравнения состояния (19)  $B_m$ и С<sub>т</sub> рассчитывают фактор сжимаемости при заданных давлении  $(p, M\Pi a)$  и температуре  $(T, K)$  по формуле

$$
z = (1 + A_2 + A_1/A_2)/3, \tag{37}
$$

где

$$
A_2 = \left[ A_0 - (A_0^2 - A_1^3)^{0.5} \right]^{1/3},\tag{38}
$$

$$
A_0 = 1 + 1, 5 (B_0 + C_0), \tag{39}
$$

$$
A_1 = 1 + B_0, \t\t(40)
$$

$$
B_0 = b B_m, \tag{41}
$$

$$
C_0 = b^2 C_m, \qquad (42)
$$

$$
b = 10^3 \ p/(2,7715 \ T). \tag{43}
$$

Коэффициент сжимаемости природного газа рассчитывают по формуле (1), а именно

$$
K = z/z_c. \tag{44}
$$

Фактор сжимаемости при стандартных условиях  $z_c$  рассчитывают также по формулам (37) - (43) при заданных давлении  $p_c$  и температуре Т. Допускается рассчитывать фактор сжимаемости при стандартных условиях по формуле (24) ГОСТ 30319.1.

3.2.4 Уравнение состояния AGA8-92DC

В проекте стандарта ISO/TC 193 SC1 № 62 [15] Американской Газовой Ассоциацией для расчета фактора сжимаемости предложено использовать уравнение состояния

$$
z = 1 + B \rho_{\rm M} - \rho_{\rm H} \sum_{n=8}^{13} C_n^* + \sum_{n=8}^{53} C_n^* (b_n - c_n k_n \rho_{\rm H}^{k_n}) \rho_{\rm H}^{b_n} \exp(-c_n \rho_{\rm H}^{k_n}), \quad (45)
$$

где В и  $C_n^*$  — коэффициенты УС;

 $\rho_M$  — молярная плотность, кмоль/м<sup>3</sup>.

Константы  ${b_n, c_n, k_n}$  УС (45) приведены в таблице А.1.

Если состав газа задан в объемных долях, то молярные доли рассчитываются по формуле (12) ГОСТ 30319.1.

Приведенную плотность определяют по формуле

$$
\rho_{\rm n} = K_m^3 \, \rho_{\rm m}.\tag{46}
$$

Параметр  $K_m$  вычисляют по формуле (53).

Коэффициенты УС рассчитывают из следующих соотношений:

$$
B = \sum_{n=1}^{13} a_n T^{-u_n} \sum_{i=1}^{N} \sum_{j=1}^{N} x_i x_j (G_{ij} + 1 - g_n) s_n (Q_i Q_j + 1 - q_n) s_n \times
$$
  
\$\times \left[ (F\_i F\_j)^{0,5} + 1 - f\_n \right]^{f\_n} E\_{ij}^{u\_n} (K\_i K\_j)^{1,5}, \qquad (47)\$

$$
G_n^* = a_n T^{-\mu_n} (G + 1 - g_n)^{\delta_n} (Q^2 + 1 - q_n)^{g_n} (F + 1 - f_n)^{f_n} U^{\mu_n}, \qquad (48)
$$

где N - количество компонентов в природном газе.

Константы  $\{a_n, a_n, g_n, f_n\}$  и характерные параметры компонентов  $\{E_i, K_i, G_i, Q_i, F_i\}$  в формулах (47), (48) приведены соответственно в таблицах А.1 и А.2.

Бинарные параметры  $\{E_{ii}, G_{ii}\}$  и параметры  $\{U, G, K_m, Q, F\}$  рассчитывают с использованием следующих уравнений:

$$
E_{ij} = E_{ji} = E_{ij}^* (E_i E_j)^{0.5},
$$
  
(*i*≠*j*) (49)

$$
G_{ij} = G_{ji} = G_{ij}^* (G_i + G_j)/2,
$$
 (50)

$$
U^{5} = \left[\sum_{i=1}^{N} x_{i} E_{i}^{2,5}\right]^{2} + 2\sum_{i=1}^{N-1} \sum_{j=i+1}^{N} x_{i} x_{j} (U_{ij}^{5} - 1) (E_{i} E_{j})^{2,5}, \qquad (51)
$$

$$
G = \sum_{i=1}^{N} x_i G_i + 2 \sum_{i=1}^{N-1} \sum_{j=i+1}^{N} x_j x_j (G_{ij}^* - 1) (G_i + G_j), \qquad (52)
$$

$$
K_m^5 = \left[\sum_{i=1}^N x_i K_i^{2,5}\right]^2 + 2\sum_{i=1}^{N-1} \sum_{j=i+1}^N x_i x_j (K_{ij}^5 - 1) (K_i K_j)^{2,5}, \quad (53)
$$

$$
Q = \sum_{i=1}^{N} x_i Q_i, \qquad (54)
$$

$$
F = \sum_{i=1}^{N} x_i F_i, \qquad (55)
$$

где  $\{E_{ij}^*, G_{ij}^*, U_{ij}, K_{ij}\}$  — параметры бинарного взаимодействия, которые даны в таблице А.З.

Для расчета фактора сжимаемости по уравнению состояния (45) необходимо определить плотность  $\rho_w$  при заданных давлении (р, МПа) и температуре  $(T, K)$ .

Плотность рм из УС (45) определяют по методу Ньютона в следующем итерационном процессе:

1) начальную плотность определяют по формуле

$$
p_{\rm M}^{(0)} = 9 \cdot 10^3 \ p / [R \ T (1, 1 \ p_{\rm T} + 0, 7)], \tag{56}
$$

где приведенное давление вычисляют из выражения

$$
p_{\rm n} = p/5; \tag{57}
$$

2) плотность на k-м итерационном шаге определяют из выражений

$$
\Delta \rho_M^{(k)} = [10^3 \ p - R \ T z^{(k-1)} \cdot \rho_M^{(k-1)}]/[R \ T (1 + A_1)], \tag{58}
$$

$$
\rho_{M}^{(k)} = \rho_{M}^{(k-1)} + \Delta \rho_{M}^{(k)}, \qquad (59)
$$

где  $z^{(k-1)}$  рассчитывают из УС (45) при плотности на итерационном шаге (k-1), т.е. при  $p_k^{(k-1)}$ , а безразмерный комплекс  $A_1$  определяют из выражения

$$
A_{1} = 2\left(B \rho_{M}^{(k-1)} - \rho_{\Pi} \sum_{n=8}^{13} C_{n}^{*}\right) + \sum_{n=8}^{53} C_{n}^{*} (b_{n} - c_{n} k_{n} \rho_{\Pi}^{k_{n}}) \rho_{\Pi}^{b_{n}} \exp\left(-c_{n} \rho_{\Pi}^{k_{n}}\right) +
$$
  
+  $\rho_{\Pi} \sum_{n=8}^{53} C_{n}^{*} \exp(-c_{n} \rho_{\Pi}^{k_{n}}) \left[-c_{n} k_{n}^{2} \rho_{\Pi}^{(k_{n}+b_{n}-1)} +$   
+  $(b_{n} - c_{n} k_{n} \rho_{\Pi}^{k_{n}} \left(b_{n} \rho_{\Pi}^{(b_{n}-1)} - c_{n} k_{n} \rho_{\Pi}^{b_{n}} \rho_{\Pi}^{(k_{n}-1)}\right)\right],$  (60)

при этом  $\rho_{\text{II}} = K_m^3 \rho_{\text{M}}^{(k-1)}$ ;

4) критерий завершения итерационного процесса

$$
|\Delta \rho_{\mathbf{M}}^{(k)}/\rho_{\mathbf{M}}^{(k)}| \le 10^{-6},\tag{61}
$$

если критерий (61) не выполняется, то необходимо продолжить итерационный процесс, начиная с пункта 2) алгоритма.

После определения фактора сжимаемости при рабочих и стандартных условиях по формуле (1) рассчитывают коэффициент сжимае-Допускается рассчитывать мости. фактор сжимаемости при стандартных условиях по формуле (20) ГОСТ 30319.1.

3.2.5 Уравнение состояния ВНИЦ СМВ

Во Всероссийском научно-исследовательском центре стандартизации, информации и сертификации сырья, материалов и веществ (ВНИЦ СМВ) для расчета фактора сжимаемости природного газа разработано уравнение состояния

$$
z = 1 + \sum_{k=1}^{r} \sum_{l=0}^{S_k} c_{kl} \rho_n^k / T_n^l,
$$
 (62)

где с<sub>кі</sub> — коэффициенты УС;

 $\rho_{\rm \pi} = \rho_{\rm M}/\rho_{\rm \pi K}$  — приведенная плотность;

 $T_{\rm \pi} = T/T_{\rm \pi\kappa}$  — приведенная температура;

 $\rho_M$  — молярная плотность, кмоль/м<sup>3</sup>;

 $\rho_{\text{TK}}$  и  $T_{\text{TK}}$  — псевдокритические параметры природного газа. Коэффициенты УС определяют по формуле

$$
c_{kl} = a_{kl} + b_{kl} \Omega, \tag{63}
$$

где  $\{a_{kl}, b_{kl}\}$  — обобщенные коэффициенты УС, которые приведены в таблице Б.1.

Псевдокритические параметры природного газа и его фактор Питцера вычисляют по формулам:

- псевдокритическую плотность

$$
\rho_{\text{TX}} = 1 / \left( \sum_{i=1}^{N} \sum_{j=1}^{N} x_i x_j V_{\text{Kij}} \right), \tag{64}
$$

$$
\text{ rate } V_{\kappa ij} = (1 - \lambda_{ij}) \left\{ \left[ M_i / \rho_{\kappa i} \right)^{1/3} + \left( M_j / \rho_{\kappa j} \right)^{1/3} \right\} / 2 \}^3; \tag{65}
$$

$$
(\lambda_{ij}=\lambda_{ji}; \ \lambda_{ii}=\lambda_{jj}=0)
$$

- псевдокритическую температуру

$$
T_{\text{nx}} = (T_{\text{km}} \rho_{\text{nx}})^{0.5}, \tag{66}
$$

$$
\text{rge } T_{\text{km}} = \sum_{i=1}^{N} \sum_{j=1}^{N} x_i x_j V_{\text{kij}} T_{\text{kij}}^2, \qquad (67)
$$

$$
T_{\kappa ij} = (1 - \chi_{ij}) (T_{\kappa i} T_{\kappa j})^{0.5};
$$
  
\n
$$
(\chi_{ij} = \chi_{ji}; \ \chi_{ii} = \chi_{jj} = 0)
$$
\n(68)

- фактор Питцера

$$
\Omega = \rho_{\text{mx}} \sum_{i=1}^{N} \sum_{j=1}^{N} x_i x_j V_{\text{xij}} \Omega_{ij},
$$
 (69)

$$
\text{rate } \Omega_{ij} = (\Omega_i \, M_i / \, \rho_{\kappa i} + \Omega_j M_j / \rho_{\kappa j}) / (M_i / \, \rho_{\kappa i} + M_j / \, \rho_{\kappa j}). \tag{70}
$$

В соотношениях  $(64) - (70)$  N - число основных компонентов природного газа (метана, этана, пропана, и-бутана, и-бутана, азота, диоксида углерода, сероводорода).

Критические параметры компонентов  $\{\rho_{ki}, \rho_{ki}, T_{ki}, T_{ki}\}\$ , их молярная масса  $\{M_i, M_j\}$  и факторы Питцера  $\{\Omega_i, \Omega_j\}$  приведены в таблице Б.2, а параметры бинарного взаимодействия  $\{\chi_{ij}, \lambda_{ij}\}$  – в таблицах Б.3 и Б.4.

Если заданный компонентный состав природного газа включает кроме основных другие компоненты (но не более 1 % в сумме), то молярные или объемные доли этих компонентов прибавляют к соответствующим долям основных компонентов следующим образом:

- ацетилен и этилен к этану;
- пропилен к пропану;
- углеводороды от н-пентана и выше к н-бутану;
- прочие компоненты к азоту.

Состав природного газа пересчитывают из объемных долей в молярные по формулам:

$$
\rho_{\rm c} = \sum_{i=1}^{N} r_i \, \rho_{\rm ci} \,, \tag{71}
$$

$$
g_i = r_i \rho_{ci} / \rho_c, \qquad (72)
$$

$$
S = \sum_{i=1}^{N} g_i / M_i, \qquad (73)
$$

$$
x_i = g_i / (M_i S), \tag{74}
$$

где р<sub>сі</sub> - плотность *і*-го компонента при стандартных условиях (см. таблицу Б.2);

g<sub>i</sub> - массовая доля *i*-го компонента;

 $N$  - количество основных компонентов.

Для расчета фактора сжимаемости по уравнению состояния (62) необходимо определить плотность  $\rho_w$  при заданных давлении (р. МПа) и температуре  $(T, K)$ .

Плотность рм из УС (62) определяют по методу Ньютона в следующем итерационном процессе:

1) начальную плотность определяют по формуле

$$
\rho_{\mathbf{M}}^{(0)} = 9 \cdot 10^3 \ p / [R \ T (1, 1 \ p_{\mathbf{n}} + 0, 7)], \tag{75}
$$

где приведенное давление вычисляют из выражений

$$
p_{\text{nx}} = 10^{-3} R \rho_{\text{nx}} T_{\text{nx}} (0,28707 - 0,05559 \Omega), \tag{76}
$$

$$
p_{\rm n} = p/p_{\rm rns},\tag{77}
$$

а псевдокритические плотность ( $\rho_{\text{mx}}$ ), температуру ( $T_{\text{mx}}$ ) и фактор Питцера (Ω) рассчитывают по формулам (64), (66) и (69);

2) плотность на k-м итерационном шаге определяется из выражений

$$
\Delta \rho_{\mathbf{M}}^{(k)} = [10^3 \, p - \mathop{R} T \, z^{(k-1)} \, \rho_{\mathbf{M}}^{(k-1)}]/[\mathop{R} T \, (1 + A_1)], \tag{78}
$$

$$
\rho_{M}^{(k)} = \rho_{M}^{(k-1)} + \Delta \rho_{M}^{(k)}, \qquad (79)
$$

где  $z^{(k-1)}$ рассчитывают из УС (62) при плотности на итерационном шаге (k-1), т.е. при  $\rho_{M}^{(k-1)}$ , а безразмерный комплекс  $A_{I}$  определяют из выражения

$$
A_1 = \sum_{k=1}^{r} \sum_{l=0}^{S_k} (k+1) c_{kl} \rho_n^k / T_n^l,
$$
 (80)

4) критерий завершения итерационного процесса

$$
|\Delta \rho_{\mathbf{M}}^{(k)} / \rho_{\mathbf{M}}^{(k)}| \le 10^{-6},\tag{81}
$$

если критерий (81) не выполняется, то необходимо продолжить итерационный процесс, начиная с пункта 2) алгоритма.

После определения фактора сжимаемости при рабочих и стандартных условиях по формуле (1) рассчитывают коэффициент сжимае-Допускается рассчитывать фактор сжимаемости мости. при стандартных условиях по формуле (20) ГОСТ 30319.1.

#### 4 ВЛИЯНИЕ ПОГРЕШНОСТИ ИСХОДНЫХ ДАННЫХ НА ПОГРЕШНОСТЬ РАСЧЕТА КОЭФФИЦИЕНТА СЖИМАЕМОСТИ

При измерении расхода и количества природного газа, транспортируемого в газопроводах, давление (р), температуру (Т), плотность при стандартных условиях (р.) и состав (х.) измеряют с определенной погрешностью. Перечисленные параметры являются исходными данными для расчета коэффициента сжимаемости.

В соответствии с рекомендациями ИСО 5168 [16] погрешность расчета коэффициента сжимаемости, которая появляется в связи с погрешностью измерения исходных данных, определяют по формуле

$$
\delta_{\text{wa}} = \frac{1}{K} \left\{ \sum_{k=1}^{N_q} \left[ \left( \frac{\partial K}{\partial q_k} \right)_{q_i} \overline{q}_k \, \delta_{qk} \right]^2 \right\}^{0,5},\tag{82}
$$

где бид - погрешность расчета коэффициента сжимаемости, связанная с погрешностью измерения исходных данных;

 $\delta_{ak}$  — погрешность измерения параметра исходных данных;

$$
\left(\frac{\partial K}{\partial q_k}\right)_{q_l} \cong \frac{K_{q_k}^{\text{MARC}} - K_{q_k}^{\text{MMR}}}{q_k^{\text{MARC}} - q_k^{\text{MMR}}} \, ; \tag{83}
$$

$$
\overline{q}_k = (q_k^{\text{MARC}} + q_k^{\text{MH}}) / 2. \tag{84}
$$

В формулах  $(82) - (84)$ :

 $q_k$  — условное обозначение k-го параметра исходных данных (р, Т,  $p_c, x_i$ ;

 $q_k$  — среднее значение k-го параметра в определенный промежуток времени (сутки, месяц, год и т.д.);

 $q_k^{\text{maxc}}$  и  $q_k^{\text{min}}$  — максимальное и минимальное значения  $k$ -го параметра в определенный промежуток времени;

 $N_a$  — количество параметров исходных данных.

Производную коэффициента сжимаемости по параметру  $q_k$  рассчитывают по формуле (83) при средних параметрах  $\bar{q}_h$  отличающихся от параметра  $q_k$ .

Коэффициент сжимаемости  $\overline{K}$  (среднее значение) рассчитывают по выбранному рекомендуемому методу расчета при средних параметpax  $q_k$ .

Для методов:

1) NX19 мод. и УС GERG-91 мод. —  $N_a = 5$  и параметрами исходных данных являются давление, температура, плотность при стандартных условиях, молярные доли азота и диоксида углерода;

2) УС АGA8-92DC и УС ВНИЦ СМВ -  $N_a = 2 + N(N - \kappa o \pi w e$ ство компонентов) и параметрами исходных данных являются давление, температура и молярные доли компонентов природного газа, причем для УС ВНИЦ СМВ учитываются молярные доли только основных компонентов газа.

Общую погрешность расчета коэффициента сжимаемости определяют по формуле

$$
\delta_{\kappa} = (\delta^2 + \delta_{\kappa \alpha}^2)^{0,5},\tag{85}
$$

где  $\delta$  — погрешность расчета коэффициента сжимаемости, которая для каждого метода приведена в 3.2.1.

Для методов NX19 мод. и УС GERG-91 мод. допускается рассчитывать погрешность  $\delta_{\kappa n}$  по формуле

$$
\delta_{\text{HII}} = \frac{1}{K} \left[ (K_T T \delta_T)^2 + (K_p p \delta_p)^2 + (K_{pc} \rho_c \delta_{pc})^2 + (K_{xa} x_a \delta_{xa})^2 + (K_{xy} x_y \delta_{xy})^2 \right]^{0.5},
$$
\n(86)

где  $\delta_T$ ,  $\delta_{\rho}$ ,  $\delta_{\alpha}$ ,  $\delta_{\chi}$  и  $\delta_{\chi}$  — погрешности измеряемых параметров, соответственно, температуры, давления, плотности природного газа при стандартных условиях, содержания азота и диоксида углерода в нем.

Коэффициенты  $K_T$ ,  $K_p$ ,  $K_{pc}$ ,  $K_{xa}$  и  $K_{xy}$  в зависимости от метода, используемого для расчета коэффициента сжимаемости К, определяются по следующим выражениям (см. формулы (34) - (38) или  $(39) - (43)$  TOCT 30319.1):

- при расчете К по методу NX19 мод.

$$
K_T = -0.26 \cdot 10^{-4} + 0.34 \cdot 10^{-3} p,\tag{87}
$$

$$
K_p = 0.14 \cdot 10^{-2} + 0.24 \cdot 10^{-2} p, \tag{88}
$$

$$
K_{\rho c} = -0.83 \cdot 10^{-2} + 0.084 \ p, \tag{89}
$$

$$
K_{x a} = -0.56 \cdot 10^{-2} + 0.057 p, \qquad (90)
$$

$$
K_{xy} = -0.46 \cdot 10^{-2} + 0.047 \ p; \tag{91}
$$

- при расчете  $K$  по методу GERG-91

$$
K_T = -0.38 \cdot 10^{-4} + 0.41 \cdot 10^{-3} p, \tag{92}
$$

$$
K_p = -0.8 \cdot 10^{-4} + 0.29 \cdot 10^{-2} p, \tag{93}
$$

$$
K_{\rho c} = -0.01 + 0.1 p, \tag{94}
$$

$$
K_{xa} = -0.74 \cdot 10^{-2} + 0.075 \ p,\tag{95}
$$

$$
K_{xy} = -0.85 \cdot 10^{-2} + 0.085 \ p. \tag{96}
$$

#### 5 ПРОГРАММНАЯ И ТЕХНИЧЕСКАЯ РЕАЛИЗАЦИЯ РАСЧЕТА КОЭФФИЦИЕНТА СЖИМАЕМОСТИ

Расчет коэффициента сжимаемости природного газа по указанным в стандарте методам реализован на ПЭВМ, совместимых с IBM РС/АТ/ХТ, на языке программирования ФОРТРАН-77. Листинг программы приведен в приложении В.

В приложениях Г и Д приведены примеры расчета соответственно коэффициента сжимаемости и погрешности вычисления коэффициента сжимаемости, которая вызвана погрешностью определения исходных данных.

### ПРИЛОЖЕНИЕ А (обязательное)

### ТАБЛИЦЫ КОНСТАНТ И ПАРАМЕТРОВ УРАВНЕНИЯ СОСТОЯНИЯ **AGA8-92DC**

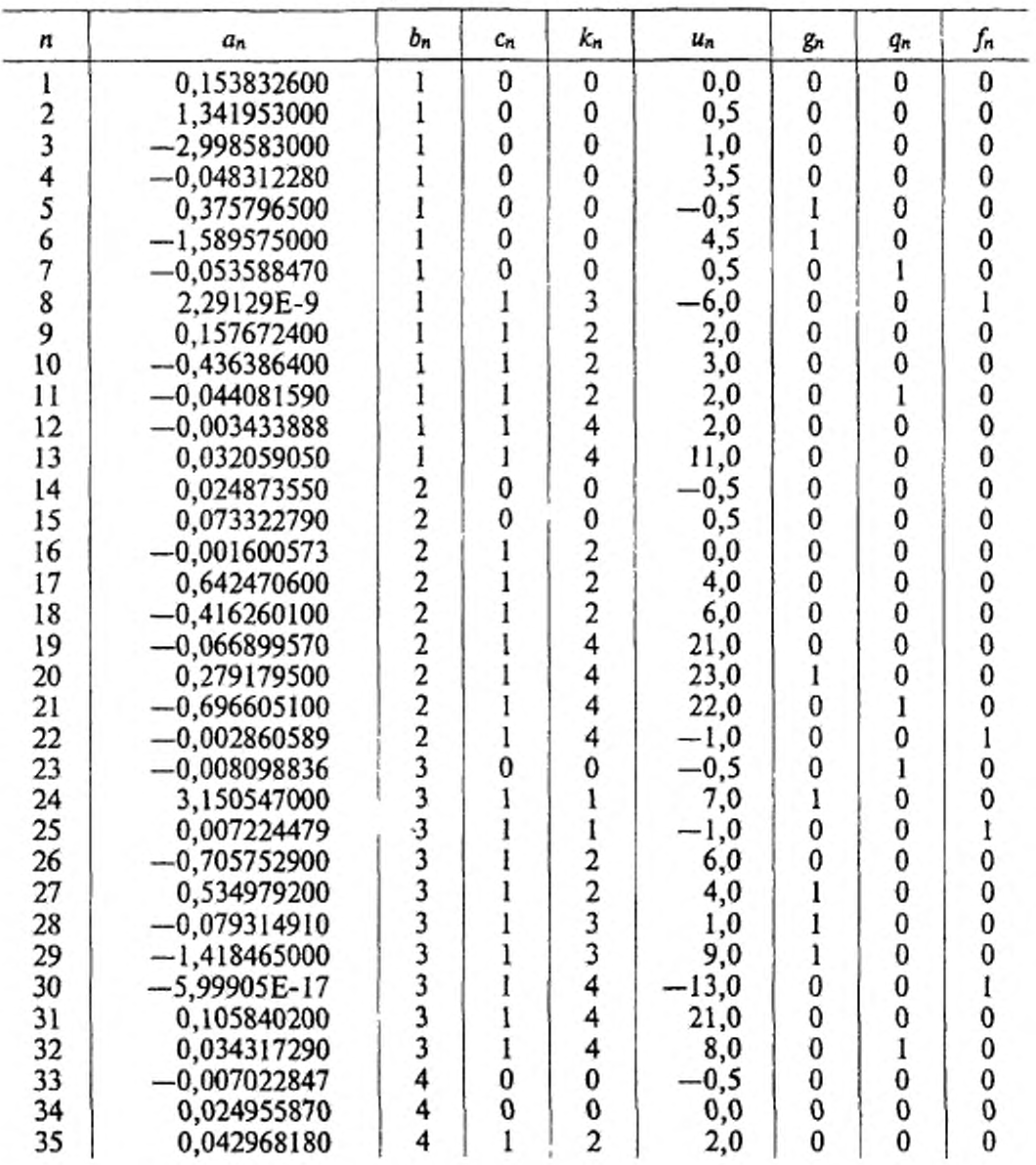

## Таблица А.1 Константы уравнения состояния AGA8-92DC

## Окончание таблицы А.1

| $\boldsymbol{n}$ | aл             | bп | $c_n$ | kп             | $u_n$    | gл | qл | ſn |
|------------------|----------------|----|-------|----------------|----------|----|----|----|
| 36               | 0,746545300    | 4  |       | 2              | 7,0      | 0  | 0  | 0  |
| 37               | $-0,291961300$ | 4  |       | $\overline{c}$ | 9,0      | 0  |    | 0  |
| 38               | 7,294616000    | 4  |       | 4              | 22,0     | 0  | 0  |    |
| 39               | $-9,936757000$ | 4  |       | 4              | 23,0     | 0  | 0  | 0  |
| 40               | $-0,005399808$ | 5  | 0     | 0              | 1,0      | 0  | 0  | 0  |
| 41               | $-0,243256700$ | 5  |       | 2              | 9,0      | 0  |    | 0  |
| 42               | 0,049870160    | 5  |       | $\overline{c}$ | 3,0      | 0  |    | 0  |
| 43               | 0,003733797    | 55 |       | 4              | 8,0      | 0  |    | 0  |
| 44               | 1,874951000    |    |       | 4              | 23,0     | 0  |    | 0  |
| 45               | 0,002168144    | 6  | 0     | 0              | 1,5      | 0  |    |    |
| 46               | $-0,658716400$ | 6  |       | 2              | 5,0      |    | 0  | 0  |
| 47               | 0,000205518    | 7  | 0     | $\bf{0}$       | $-0,5$   | 0  |    | 0  |
| 48               | 0,009776195    | 7  |       | $\overline{c}$ | 4,0      | 0  | 0  | 0  |
| 49               | $-0,020487080$ | 8  |       |                | 7,0      |    | 0  | 0  |
| 50               | 0,015573220    | 8  |       | 2              | 3,0      |    | 0  | 0  |
| 51               | 0,006862415    | 8  |       | 2              | $_{0,0}$ |    | 0  | 0  |
| 52               | $-0,001226752$ | 9  |       | $\overline{c}$ | 1,0      | 0  | 0  | 0  |
| 53               | 0,002850906    | 9  |       | $\overline{c}$ | $_{0,0}$ | 0  |    | 0  |

Таблица А.2 - Характерные параметры компонентов

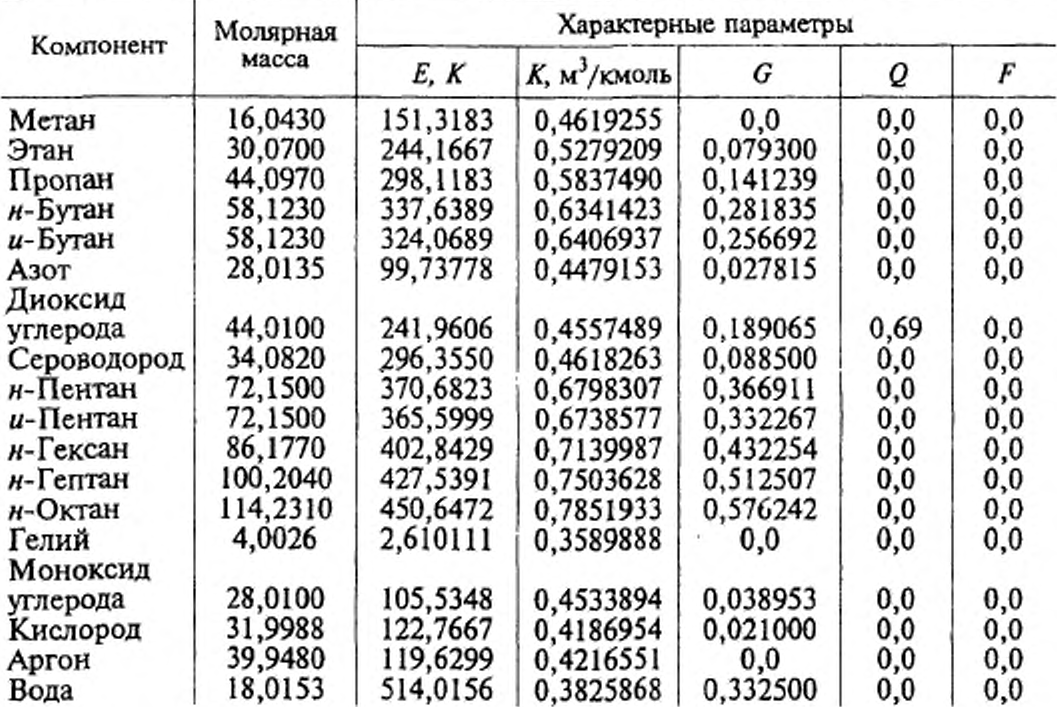

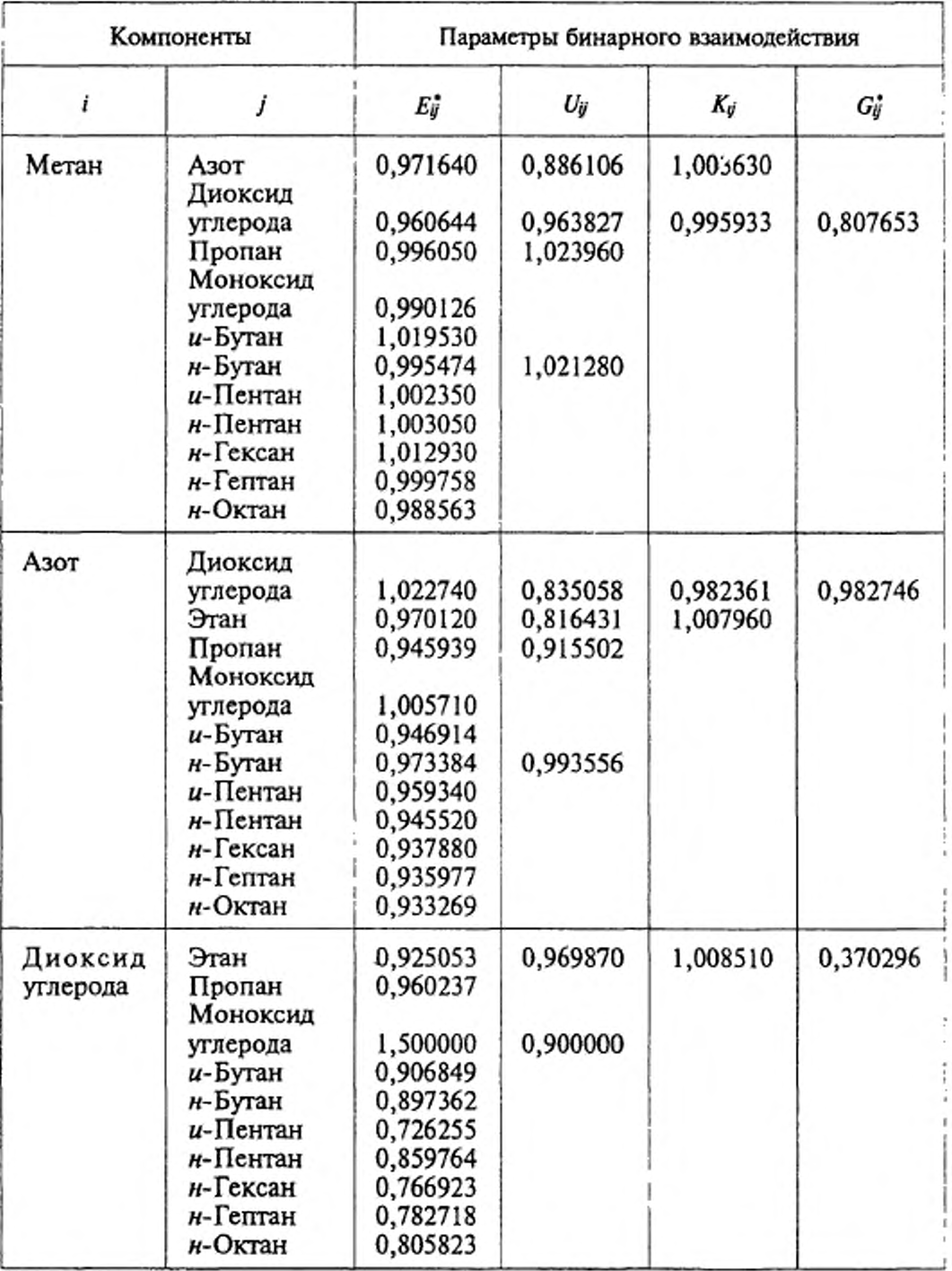

## Таблица А.3 - Параметры бинарного взаимодействия

## Окончание таблицы А.З

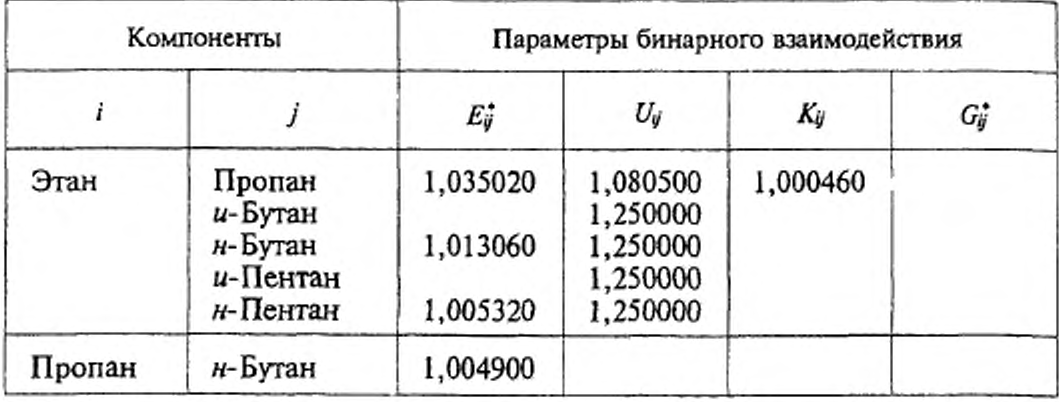

## ПРИЛОЖЕНИЕ Б (обязательное)

# ТАБЛИЦЫ КОЭФФИЦИЕНТОВ И ПАРАМЕТРОВ<br>УРАВНЕНИЯ СОСТОЯНИЯ ВНИЦ СМВ

Таблица Б.1 - Обобщенные коэффициенты уравнения состояния ВНИЦ СМВ

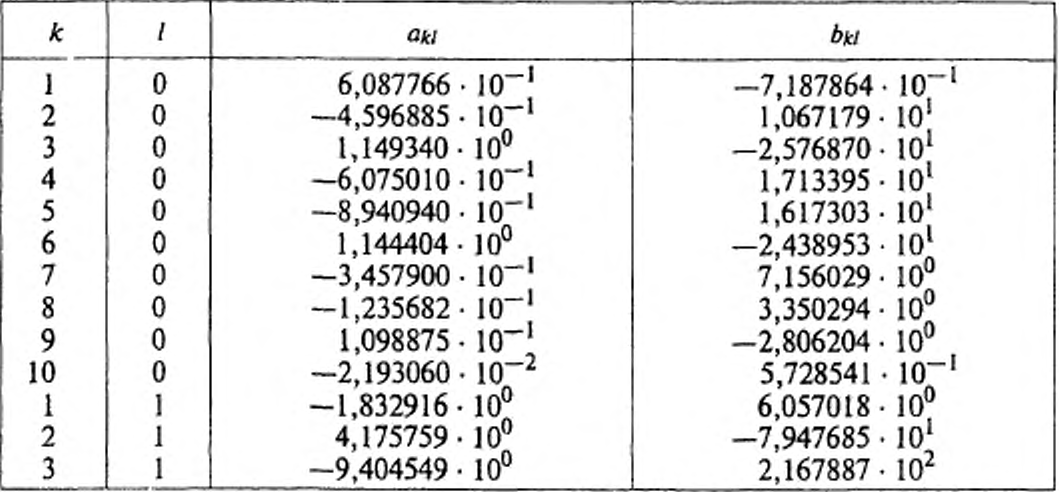

## ГОСТ 30319.2-96

## *Окончание таблицы Б. 1*

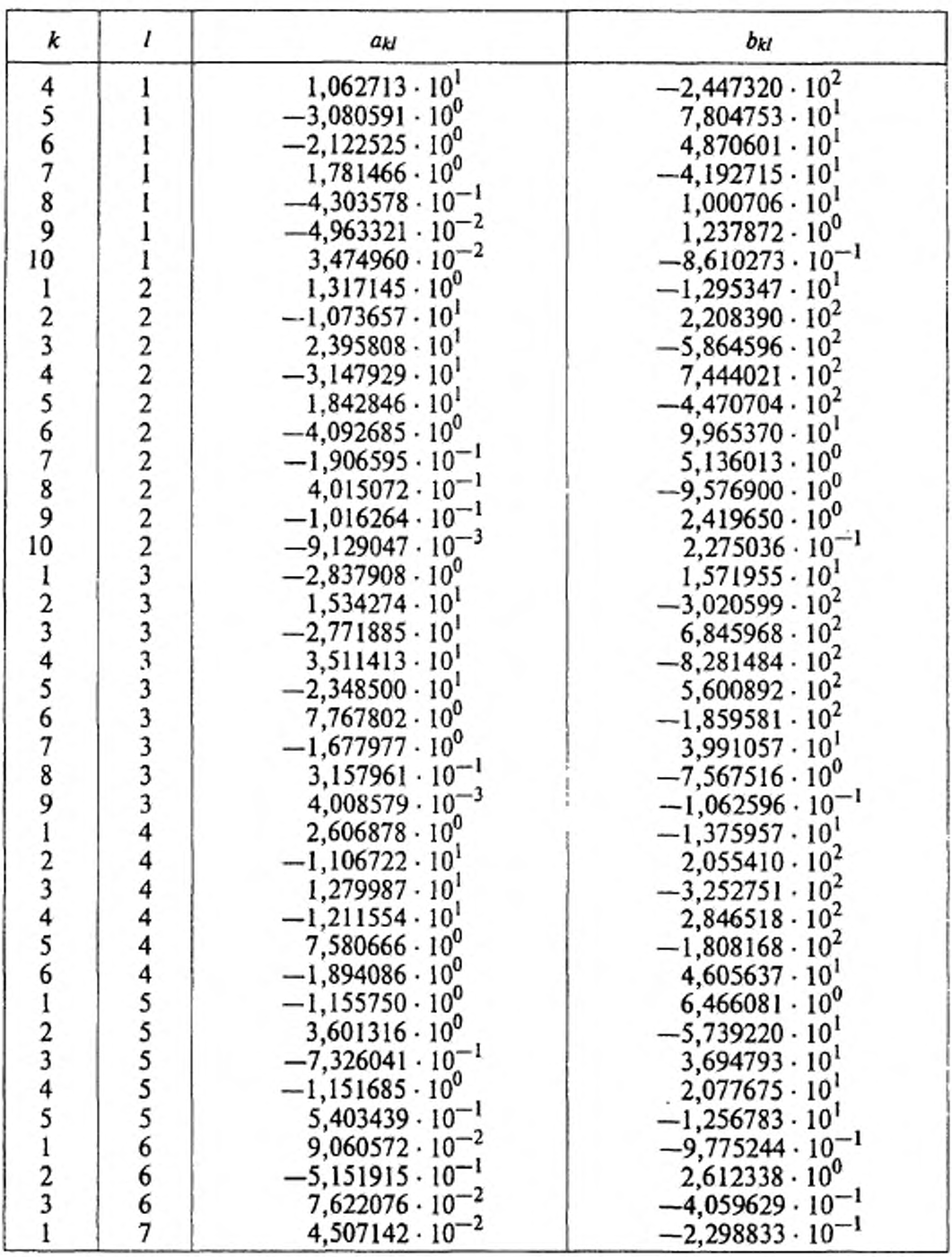

Таблица Б.2 — Физические свойства компонентов природного газа, используемые в уравнении состояния ВНИЦ СМВ  $\overline{22}$ 

| Компоненты                                                                                                    | Химичес-<br>Kax | Молярная                                                               |                        | Критические параметры                 |                                        |                  | $PcI$ , $K T/M3$ | Фактор                     |
|----------------------------------------------------------------------------------------------------|-----------------|------------------------------------------------------------------------|------------------------|---------------------------------------|----------------------------------------|------------------|------------------|----------------------------|
|                                                                                                    | формула         | Macca Mi                                                               | p <sub>ki</sub> , MIIa | ркі, к $\tau$ /м <sup>3</sup>         | Tki, K                                 | ă                |                  | Питцера $\Omega_l$         |
| Метан                                                                                                    |                 | 16,043                                                                 | 4,5988                 | 163,03                                | ក្ខុបន្ថែម<br>ក្នុបន្ថែម<br>ក្នុបន្ថែម | 0,2862           | 0,6682           | 00006467                   |
| Эган                                                                                                    |                 | ខិត្ត<br>មិនជីង<br>ក្នុង និង                                           | 4,25                   | ឆ្គងខ្នង<br>និដ្ឋីនិដ្ឋី<br>ភ្នំដូនដូ |                                        | 0,2822           | 1,2601           | 0,1103                     |
| Пропан                                                                                                    |                 |                                                                        |                        |                                       |                                        | 0,2787           | 1,8641           | 0,1764<br>0,2213<br>0,2162 |
|                                                                                                    |                 |                                                                        | 3,784                  |                                       |                                        | 0,2761           | 2,4956           |                            |
| н-Бутан<br>и-Бутан                                                                                                    |                 |                                                                        |                        |                                       |                                        | 0,2769           | 2,488            |                            |
| Asor                                                                                                    |                 | 28,0135                                                                | 3,648                  |                                       |                                        | 0,2850           | ,16490           | 1,04185                    |
| Диоксид<br>углерода                                                                                                    |                 |                                                                        |                        | 466,74                                |                                        |                  | 1,8393           | 0,2203                     |
| Сероводород                                                                                                    | ON<br>H2S       | 44,010<br>34,082                                                       | 7,386<br>8,940         | 349,37                                | 304,11<br>373,18                       | 0,2744<br>0,2810 | 1,4311           | 0,042686                   |
| Примечания:<br>1 Плотность ( $\rho_{\rm k}$ ), температура ( $T_{\rm k}$ ) в критической точке и фактор Питцера ( $\Omega_i$ ) отличаются от литературных данных<br>и применимы только для уравнения состояния ВНИЦ СМВ |                 | 2 $\rho_{\rm ej}$ — плотность і-го компонента при стандартных условиях |                        |                                       |                                        |                  |                  |                            |

## ГОСТ 30319.2-96

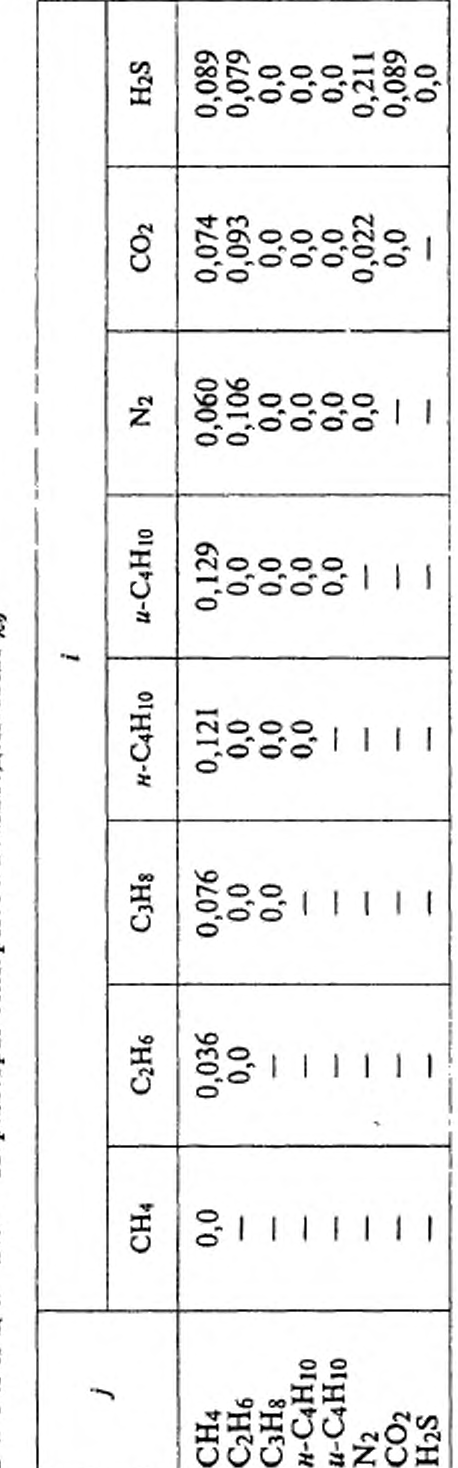

Б.3 - Параметры бинарного взаимодействия  $\chi_{ij}$ Таблица

Б.4 — Параметры бинарного взаимодействия  $\lambda_{ij}$ Тэблица

|                                                                                                    | CН4     |                                                                                                    |                                                                            |                                                                                   |                                                                                                    |              |                                                                                                    |  |
|----------------------------------------------------------------------------------------------------|---------|----------------------------------------------------------------------------------------------------|----------------------------------------------------------------------------|-----------------------------------------------------------------------------------|----------------------------------------------------------------------------------------------------|--------------|----------------------------------------------------------------------------------------------------|--|
| $\begin{array}{l} \mathbb{H}^{\frac{3}{4}}_{\frac{3}{4}} \mathbb{H}^{\frac{3}{4}}_{\frac{1}{4}} \\ \mathbb{H}^{\frac{3}{4}}_{\frac{3}{4}} \mathbb{H}^{\frac{3}{4}}_{\frac{1}{4}} \mathbb{H}^{\frac{3}{4}}_{\frac{1}{2}} \\ \mathbb{H}^{\frac{3}{4}}_{\frac{1}{4}} \mathbb{H}^{\frac{3}{4}}_{\frac{1}{4}} \mathbb{H}^{\frac{3}{4}}_{\frac{1}{4}} \end{array}$ | 3111111 | $\frac{16}{9}$ $\begin{bmatrix} 7 & 6 & 6 \\ 6 & 1 & 1 & 1 & 1 \\ 6 & 1 & 1 & 1 & 1 \end{bmatrix}$ | $\frac{12}{3}$ $\frac{46}{3}$ $\frac{6}{3}$ $\frac{6}{3}$ $\frac{11}{111}$ | $\frac{1}{2}$ $\begin{vmatrix} 8 & 0 & 0 \\ 0 & 0 & 0 \\ 0 & 0 & 0 \end{vmatrix}$ | $\frac{1}{2}$   $\frac{1}{2}$   $\frac{1}{2}$   $\frac{1}{2}$   $\frac{1}{2}$   $\frac{1}{2}$   $\frac{1}{2}$   $\frac{1}{2}$   $\frac{1}{2}$   $\frac{1}{2}$   $\frac{1}{2}$   $\frac{1}{2}$   $\frac{1}{2}$   $\frac{1}{2}$ | $z = 322222$ | $\frac{1}{20}$ $\frac{1}{20}$ $\frac{1}{20}$ $\frac{1}{20}$ $\frac{1}{20}$ $\frac{1}{20}$ $\frac{1}{20}$ $\frac{1}{20}$ |  |

ГОСТ 30319.2-96

## ПРИЛОЖЕНИЕ В (рекомендуемое)

## ЛИСТИНГ ПРОГРАММЫ РАСЧЕТА КОЭФФИЦИЕНТА СЖИМАЕМОСТИ ПРИРОДНОГО ГАЗА

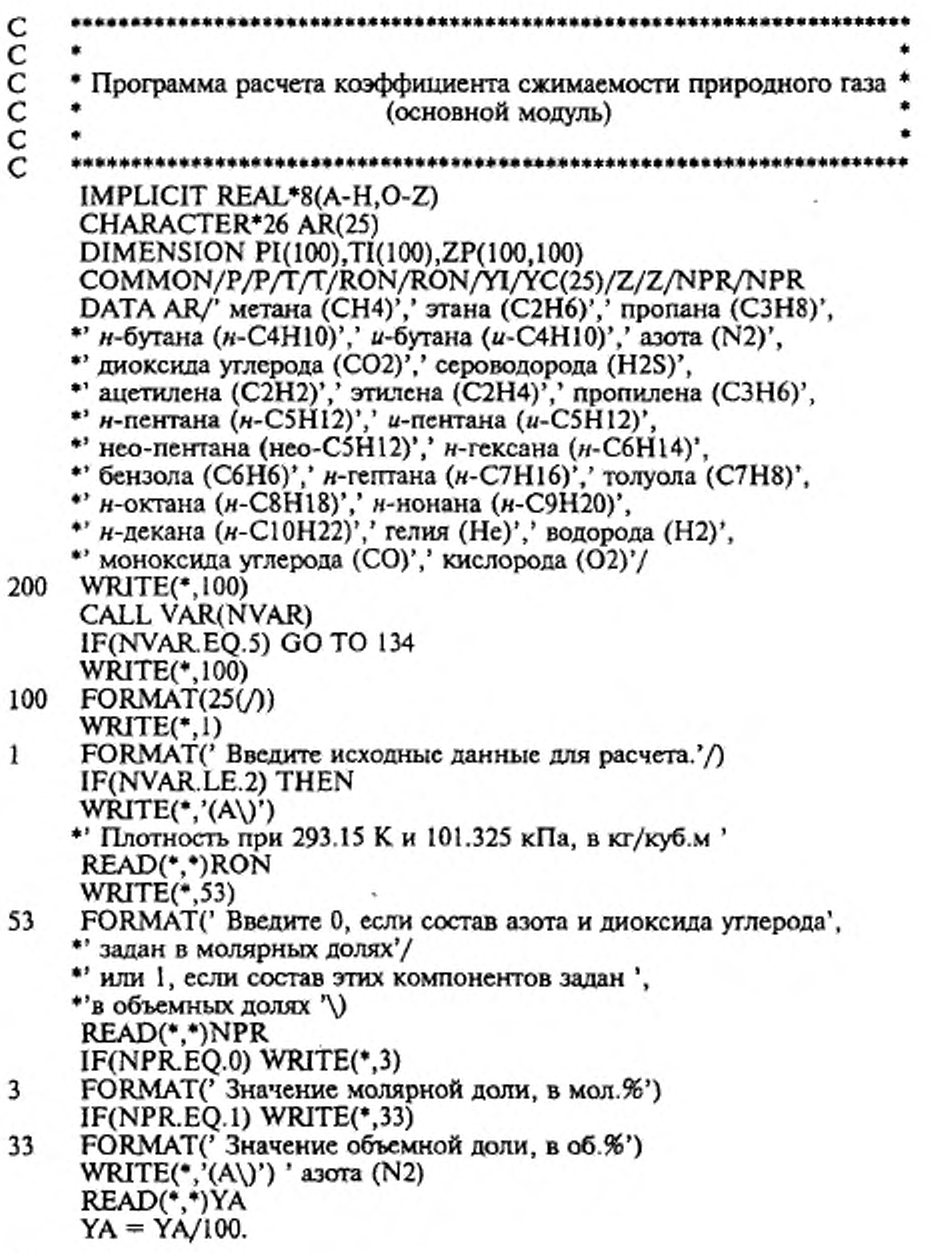

#### ГОСТ 30319.2-96

WRITE(\*,'(A\)') ' диоксида углерода (CO2) ' READ(\*,\*)YY  $YY = YY/100.$ **ELSE** WRITE(\*,35) 35 FORMAT(' Введите 0, если состав задан в молярных долях'/ \*' или 1, если состав задан в объемных долях '\) READ(\*,\*)NPR  $IF(NPR.EQ.0) WRITE(*,3)$ IF(NPR.EQ.1) WRITE(\*,33) DO  $5 = 1,25$ WRITE(\*,'(A\)') AR(I)<br>READ(\*,\*)YC(I)<br>YC(I) = YC(I)/100. 5 ENDIF  $WRITE(*,'(A))')$ • Введите количество точек по давлению: ' READ(\*,\*)NP<br>WRITE(\*,'(A\)') \*' Введите количество точек по температуре: ' READ(\*.\*)NT  $WRITE(*, (A))$ \* Введите значения давлений в МПа: '  $READ(*,*)(PI(I), I=1, NP)$  $WRITE(*,'(A\setminus)')$ \* Введите значения температур в К: ' READ(\*,\*)(TI(I),I=1,NT)<br>WRITE(\*,'(A\)') \*' Ввод исходных данных завершен.' P=.101325D0  $T = 293.15D0$  $ICALC=1$ GO TO (10,20,30,40) NVAR 10 CALL NX19(YA,YY) ZN=Z GO TO 50 20 CALL GERG2(ICALC, YA, YY) ZN=Z GO TO 50 CALL AGA8DC(ICALC) 30  $ZN = Z$ GO TO 50 40 CALL VNIC(ICALC) ZN=Z CONTINUE 50 IF(Z.EQ.0D0) THEN CALL RANGE(NRANGE) IF (NRANGE) 134,134,200 ENDIF  $ICALC=2$  $NTS=0$ DO  $7 = 1$ , NP  $P=PI(I)$ 

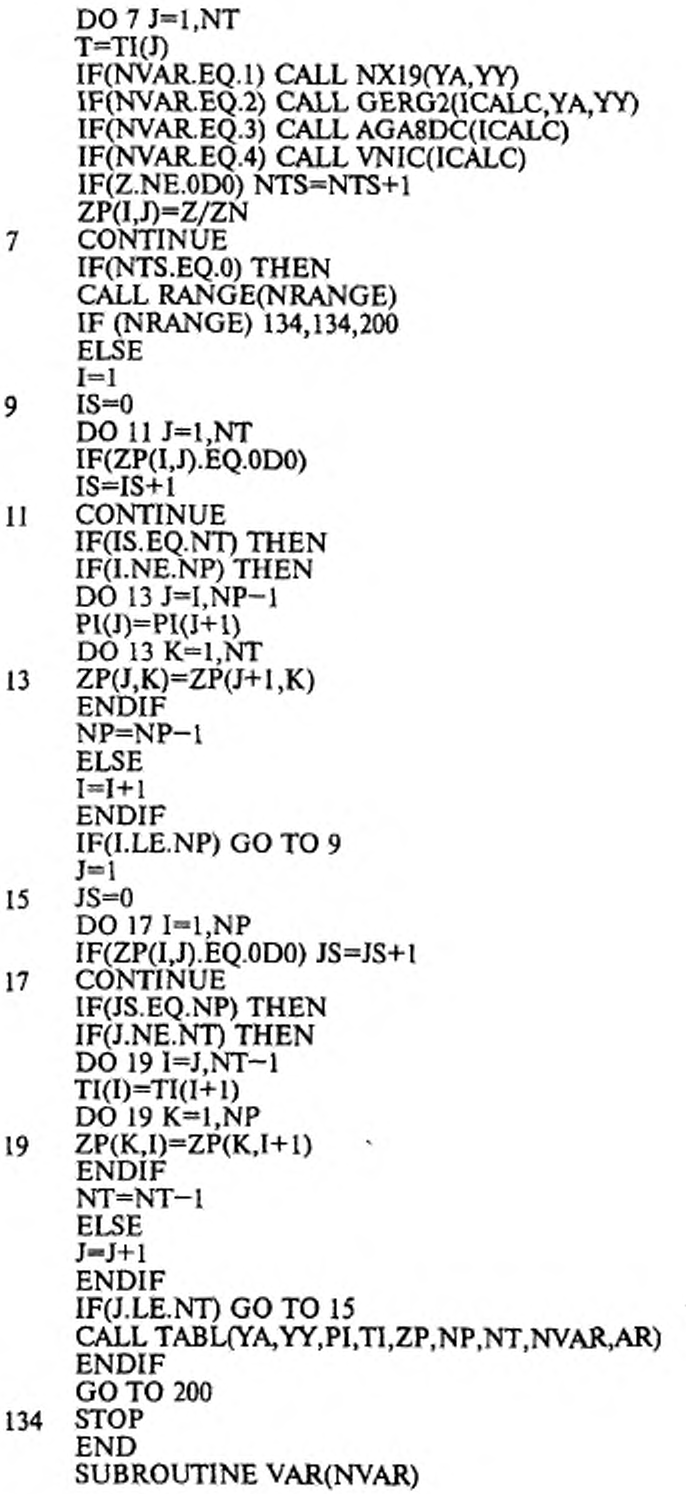

```
WRITE(*, 1)1
     FORMAT(//
    *10X.
                1. Модифицированный метод NX19
    "10X."2. Уравнение состояния GERG-91
    *10X.
    *10X.
    *10X.3. Уравнение состояния AGA8-92DC
    *10X.'
    *10X;4. Уравнение состояния ВНИЦ СМВ
    *10X.
    *10X.' -------
     WRITE(*, 5)5
    FORMAT(/,3X,
    **Введите порядковый номер метода расчета или 5 для выхода в ДОС '.
    *\)
     READ(",")NVAR
     RETURN
     END
     SUBROUTINE RANGE(NRANGE)
     IMPLICIT REAL*8(A-H,O-Z)
     COMMON/Z/Z
     WRITE(*,1)1
    FORMAT(//
    *' Выбранная Вами методика при заданных параметрах «не работает»'/
    *' Продолжить работу программы ? 0 - нет, 1 - да "\)
     READ(*,*)NRANGE
     RETURN
     END
     SUBROUTINE TABL(YA,YY,PI,TI,ZP,NP,NT,NVAR,AR)
     IMPLICIT REAL*8(A-H,O-Z)
     CHARACTER*26 AR(25), FNAME
     CHARACTER METH(4)*31,A*6,LIN1(5)*9,LIN2(5)*9,LIN3(6)*9,LIN4*9,
    *AT(6)*28
     CHARACTER*70 F,FZ(11,2)
     DIMENSION PI(100), TI(100), ZP(100, 100), ZPP(6)
     COMMON/RON/RON/YI/YC(25)/NPR/NPR
     DATA METH/
    *'(модифицированный метод NX19)',
    *'(уравнение состояния GERG-91)',
    *'(уравнение состояния AGA8-92DC)'
    *'(уравнение состояния ВНИЦ СМВ)'/
    DATA LIN1/5*'----''/,LIN2/5*'-----''/,LIN3/6*'-----''/,<br>*LIN4/'------'/,A/' -- '/
    DATA AT/
       T, K', T, K'', T, K'', T, K'', T, K'', T, K'', T, K'',
     DATA FZ/
    *'(3X,F5.2,2X,6(3X,F6.4))','(3X,F5.2,5X,A6,5(3X,F6.4))'
    *'(3X,F5.2,2X,2(3X,A6),4(3X,F6.4))','(3X,F5.2,2X,3(3X,A6),
    *3(3X, F6.4),
```
•43X,F5.2,2X,4(3X,A6),2(3X,F6.4))7(3X,F5.2.2X,5(3X,A6),  $*3X, F6.4)$ •'(3X,F5.2,2X,5(3X,F6.4),3X,A6)7<3X,F5.2,2X,4(3X,F6.4),  $*2(3X, A6)$ • '(3X,F5.2,2X,3(3X,F6.4),3(3X,A6))7(3X,F5.2,2X,2(3X,F6.4), \*4(3X,A6))' •,(3X,F5.2,5X,F6.4,5(3XrA6)),,'(3X,F9.6,lX,F6.4,5(3X,F6.4))', •'(3X,F9.6,1X,A6,5(3X,F6.4))7(3X,F9.6,1X,A6.3X,A6,4(3X,F6.4))\ •43X,F9.6,1X>A6,2(3X,A6),3(3X,F6.4)),,,(3X,F9.6,1X,A6,3(3X,A6), \*2(3X,F6.4))', •,(3X,F9.6,1X,A6,4(3X,A6),3X,F6.4)','(3X,F9.6,1X,F6.4,4(3X}F6.4),  $*3X, A6$ , •'(3X, F9.6,1X, F6.4,3(3X, F6.4), 2(3X, A6))','(3X, F9.6, 1X, F6.4), \*2(3X,F6.4),3(3X,A6))', \*'(3X,F9.6,1X,F6.4,3X,F6.4,4(3X,A6))','(3X,F9.6,1X,F6.4,5(3X,A6))'/ 22 WRITE(\*,44) 44 FORMAT(//' Устройство вывода результатов расчета ?/) WRITE(\*,'(A\)') • ' О - дисплей, 1 - принтер, 2 - файл на диске ' READ(\*,\*)NYST IF(NYST.EQ.O) OPEN(l,FILE='CON') IF(NYST.EQ.l) OPEN(l,FILE='PRN>)  $IF(NYST.EQ.2) WRITE(*, 'A\)')$  ' Введите имя файла ' 1F(NYST.EQ.2) READ(e,'(A)')FNAME IF(NYST.EQ.2) OPEN(1,FILE=FNAME)  $IF(NYST.EO.0) WRITE(*,100)$ 100 FORMAT(25(/)) IF(NYST.EQ l) PAUSE \*' Включите принтер, вставьте бумагу и нажмите <ВВОД> ' WRITE(1,88)METH(NVAR) 88 FORMAT( \*13Х/Коэффициент сжимаемости природного газа.'/  $*18X, A31/$  $NW=3$ IF(NVAR.LE.2) THEN WRJTE(l,l)RON 1 FORMAT(' Плотность при 293.15 К и 101.325 кПа ',F6.4,' кг/куб.м')  $NW=NW+1$ IF(YA.NE.ODO.OR.YY.NE.ODO) THEN IF(NPR.EQ.O) WR1TE(1,3) 3 **FORMAT**(' Содержание в мол.%') lF(NPR.EQ.l) WR1TE(1,33) 33 FORMAT(' Содержание в об.%')  $NW=NW+1$ IF(YA.NE.0D0) THEN WRITE(1,5)AR(6),YA\*100. 5 FORMAT(2(A26,F7.4)) NW=NW+l ENDIF IF(YY.NE.ODO) THEN WRITE(1,5)AR(7),YY\*100. NW=NW+1 ENDIF

```
ENDIF
     ELSE
     IF(NPR.EQ.0) WRITE(1,3)IF(NPR.EQ.1) WRITE(1,33)
     NW=NW+1I=19
     J=[+]13
     CONTINUE
     IF(YC(J).NE.0D0) THEN
     WRITE(1,5)AR(I), YC(I)*100., AR(J), YC(J)*100.
     NW=NW+1DO 11 I=J+1,25
     IF(YC(I).NE.0D0.AND.I.NE.25) GO TO 9
     IF(YC(I).NE.0D0.AND.I.EQ.25) THEN
     WRITE(1,5)AR(I), YC(I)*100.
     NW=NW+1GO TO 99
     ENDIF
\mathbf{11}CONTINUE
     ELSE
     J=J+l
     IF(J.LE.25) THEN
     GO TO 13
     ELSE
     WRITE(1,5)AR(I), YC(I)*100.
     NW=NW+1ENDIF
     ENDIF
     ENDIF
99
     CONTINUE
     IF(NW.GT.12.AND.NYST.EQ.0) THEN
     WRITE(*,7)7
     FORMAT(/)
     PAUSE ' Для продолжения вывода нажмите <BBOД> '
     WRITE(*,100)
     NW=0ENDIF
     DO 15 I=1, NT, 6
     IF(NW.GT.12.AND.NYST.EQ.0) THEN
     WRITE(*,7)PAUSE ' Для продолжения вывода нажмите <ВВОД> '
     WRITE(*,100)
     NW=0ENDIF
     IF(NW.GT.46.AND.NYST.NE.0) THEN
     WRITE(1,7)
     WRITE(*,7)IF(NYST.EQ.I)
     PAUSE
    *' Для продолжения вывода вставьте бумагу и нажмите <BBOД> '
     NW=0ENDIF
     IF(I+5.LE.NT) THEN
```

```
NL=6ELSE
     NL=NT-I+1ENDIF
     WRITE(1,7)IF(NL.GT.1) WRITE(1,17)LIN2(1),(LIN1(K),K=1,NL-1)
     IF(NL.EQ.1) WRITE(1,17)LIN2(1)
     FORMAT('-6A9)
17
     WRITE(1,19)AT(NL)
19
     FORMAT('-
                      '.A28)
     IF(NL GT.1) WRITE(1,21)LIN4,(LIN2(K),K=1,NL-1)
     IF(NL.EQ.1) WRITE(1,21)LIN4
21
     FORMAT(' p, MIIa ',6A9)
     WRITE(1,23)(TI(K),K=I,I+NL-1)
23
     FORMAT(10X,6(:, 1, F6.2))
     WRITE(1,17)(LIN3(K),K=1,NL)NW=NW+6DO 25 J=1.NPJP=1IF(PI(J).EQ.0.101325D0) JP=2
     NLI=0NLN=0DO 27 K=I,I+NL-1
     NLI=NL1+1
     IF(ZP(J,K).EQ.0D0) THEN
     ZPP(NL1)=ANLN=NLN+1
     ELSE
     ZPP(NL1)=ZP(J,K)ENDIF
27
     CONTINUE
     IF(NLN.EQ.NL) GO TO 133
     IF(NLN.EQ.0) THEN
     F = FZ(1, JP)ELSE
     IF(ZP(J, I).EO.0D0) F = FZ(NLN+1, JP)IF(ZP(J,I+NL-1).EQ.0D0) F=FZ(NLN+12-NL,JP)
     ENDIF
     IF(NL1.EO.1) WRITE(1.F)PI(J),ZPP(1)
     IF(NLI.EQ.2) WRITE(1,F)PI(J),ZPP(1),ZPP(2)
     IF(NL1.EQ.3) WRITE(1,F)PI(J),ZPP(1),ZPP(2),ZPP(3)
     IF(NL1.EQ.4) WRITE(1,F)PI(J),ZPP(1),ZPP(2),ZPP(3),ZPP(4)
     IF(NL1.EQ.5)*WRITE(1,F)PI(J),ZPP(1),ZPP(2),ZPP(3),ZPP(4),ZPP(5)
     IF(NL1.EQ.6)*WRITE(1,F)PI(J),ZPP(1),ZPP(2),ZPP(3),ZPP(4),ZPP(5),ZPP(6)
     NW=NW+1133
    CONTINUE
     IF(NW.EQ.20.AND.NYST.EQ.0) THEN
     IF(J.EQ.NP.AND.I+NL-1.EQ.NT) GO TO 29
     WRITE(*,7)
     PAUSE ' Для продолжения вывода нажмите <BBOД> '
     WRITE(*,100)
```
 $NW=0$ WRITE(1,7) IF(NL.GT.1) WRITE(1,17)LIN2(1),(LIN1(K),K=1,NL-1)  $IF(NL.EQ.1) WRITE(1,17)LIN2(1)$  $WRITE(1, 19)AT(NL)$  $IF(NL.GT.1) WRITE(1,21)LIN4,(LIN2(K),K=1,NL-1)$ IF(NL.EQ.1) WRITE(1,21)LIN4  $WRITE(1,23)(TI(K), K=I,I+NL-1)$ WRITE(1,17)(LIN3(K), K=1, NL) NW=NW+6 **ENDIF** IF(NW.EO.54.AND NYST.NE.0) THEN IF(J.EQ.NP.AND.I+NL-1.EQ.NT) GO TO 29 WRITE(1.7)  $WRITE(*,7)$ IF(NYST.EO.I) PAUSE • Для продолжения вывода вставьте бумагу и нажмите <ВВОД> '  $NW=0$  $IF(NL.GT.1) WRITE(1,17)LIN2(1), (LIN1(K), K=1,NL-1)$  $IF(NL.EQ.1) WRITE(1,17)LIN2(1)$  $WRITE(1,19)AT(NL)$  $IF(NL.GT.1) WRITE(1,21) LIN4, (LIN2(K), K=1, NL-1)$ IF(NL.EQ.1) WRITE(1,21)LIN4  $WRITE(1,23)(TI(K),K=I,I+NL-1)$  $WRITE(1,17)(LIN3(K),K=1,NL)$  $NW=NW+6$ **ENDIF** 25 **CONTINUE** 15 CONTINUE 29  $CLOSE(1)$ WRITE(\*,7)<br>PAUSE ' Вывод завершен, для продолжения работы нажмите <ВВОД>' WRITE(\*.66) FORMAT(/' Назначить другое устройство вывода?', 66 \*', 0 - нет, 1 - да '\)<br>READ(\*,\*)NBOLB IF(NBOLB.EQ.1) GO TO 22 RETURN END \*\*\*\*\*\*\* Подпрограмма расчета коэффициента сжимаемости природного \* газа по модифицированному методу NX19. SUBROUTINE NX19(YA.YY) IMPLICIT REAL\*8(A-H,O-Z) COMMON/NCONT/NCONT/YA/Y(2)/RON/RON  $Y(1)=YA$  $Y(2)=YY$ CALL PTCONT IF(NCONT.EO.1) GO TO 134 CALL EA

cccccc

```
CALL PHASEA
134
    RETURN
    END
    SUBROUTINE PTCONT
    IMPLICIT REAL*8(A-H,O-Z)
    COMMON/NCONT/NCONT/Z/Z/P/P/T/T/YA/Y(2)/RON/RON
    NCONT=0
    IF(RON.LT.0.66D0.OR.RON.GT.ID0) NCONT=1
    IF(Y(1).GT.0.2D0.OR.Y(2).GT.0.15D0) NCONT=1
    IF(P.LE.0.D0.OR.T.LE.0.D0) NCONT=1
    IF(T.LT.250.D0.OR.T.GT.340.D0) NCONT=1
    IF(P.GT.12.D0) NCONT=1IF(NOT.EQ.1) Z=0D0RETURN
    END
    SUBROUTINE EA
    IMPLICIT REAL*8(A-H,O-Z)
    COMMON/T/T/YA/Y(2)/RON/RON/P/P/PT/PA,TA/BI/BI,B2/T0/T0
    PCM=2.9585*(1.608D0-0.05994*RON+Y(2)-.392*Y(1))TCM=88.25*(0.9915D0+1.759*RON-Y(2)-1.681*Y(1))
    PA=0.6714*P/PCM+0.0147
    TA=0.71892*T/TCM+0.0007
    DTA=TA-1.09D0F = 0D0IF(PA.GE.0D0.AND.PA.LT.2D0.AND.DTA.GE.0D0.AND.DTA.LT.0.3D0)
    *F=75D-5*PA**2.3/DEXP(20.*DTA)+
    *11D-4*DTA**0.5*(PA*(2.17D0-PA+1.4*DTA**0.5))**2
    IF(PA.GE.0D0.AND.PA.LT.1.3D0.AND.DTA.GE.-0.25D0.AND.DTA.LT.0D0)
    *F=75D-5*PA**2.3*(2D0-DEXP(20.*DTA))+
    *1.317*PA*(1.69D0-PA**2)*DTA**4
    IF(PA.GE.1.3D0.AND.PA.LT.2D0.AND.DTA.GE.-0.21D0.AND.DTA.LT.0D0)
    *F=75D-5*PA**2.3*(2D0-DEXP(20.*DTA))+
    *0.455*(1.3D0-PA)*(1.69*2.D0**1.25-PA**2)*(DTA*(0.03249D0+
    *18.028*DTA**2)+DTA**2*(2.0167D0+DTA**2*(42.844D0+200.*DTA**2)))
    T1 = TA^{**}5/(TA^{**}2*(6.60756*TA-4.42646D0)+3.22706D0)T0=(TA**2*(1.77218D0-0.8879*TA)+0.305131D0)*T1/TA**4
    B1 = 2.4T1/3. - T0**2B0 = T0*(T1-T0**2)+0.1*T1*PA*(F-1D0)
    B2=(B0+(B0**2+B1**3**0.5)**(1D0/3D0))RETURN
    END
    SUBROUTINE PHASEA
    IMPLICIT REAL*8(A-H.O-Z)
    COMMON/Z/Z/PT/PA.TA/BI/B1.B2/T0/T0
    Z=(1D0+0.00132/TA**3.25)**2*0.1*PA/(B1/B2-B2+T0)
    RETURN
    END
               c<br>C<br>C<br>C<br>C
    • Подпрограмма расчета коэффициента сжимаемости природного
      газа по модифицированному уравнению состояния GERG-91.
           Ċ
```

```
SNOTRUNCATE
     SUBROUTINE GERG2(ICALC,YA,YY)
     IMPLICIT REAL*8(A-H.O-Z)
     COMMON/T/T1/P/PRESS/RON/RON/Z/Z
     COMMON/XBLOK/X1,X2,X3,X11,X12,X13,X22,X23,X33
     COMMON/MBLOK/GM2,GM3,FA,FB,T0,R
     DATA BMO/.0838137D0/,BM1/-.00851644D0/,WDO/134.2153D0/,
    *WD1/1067.943D0/
     Z=-1D0IF(ICALC.EQ.2) GO TO 3
     X2 = YAX3 = YYIF(RON.LT.0.66D0.OR.RON.GT.1D0) Z=0D0
     IF(X2.LT.0D0.OR.X2.GT.0.2D0) Z=0D0
     IF(X3.LT.0D0.OR.X3.GT.0.15D0) Z=0D0
    IF(Z.EQ.0D0) GO TO 133
     X1 = 1D0 - X2 - X3X11 = X1^*X1X12=X1*X2
    X13 = X1*X3X22 = X2*X2X23 = X2*X3X33 = X3*X3Z=1D0-(.0741*RON-.006D0-.063*YA-.0575*YY)**2
     BMNG=24.05525*Z*RON
     Yi=1D0-YA-YY
     BMY=(BMNG-28.0135*YA-44.01*YY)/Y1
C
     Расчет теплоты сгорания эквивалентного углеводорода (Н)
     H=47.479*BMY+128.64D0
     RETURN
3
    T = T1TC = T1 - T0P=PRESS
     IF(PRESS.LE.0D0.OR.PRESS.GT.12D0) Z=0D0
     IF(T1.LT.250D0.OR.T1.GT.340D0) Z=0D0
     IF(Z.EO.0D0) GO TO 133
     CALL BIIBER(T, H, BII)
     CALL BBER(T, B11, B, Z)
     IF(Z.EO.0D0) GO TO 133
     CALL CBER(T,H,C,Z)
     IF(Z.EQ.0D0) GO TO 133
     CALL ITER2(P,T,B,C,Z)
133
    RETURN
     END
     SUBROUTINE B11BER(T,H,B11)
     IMPLICIT REAL*8(A-H,O-Z)
     COMMON/BBLOK/BR11H0(3),BR11H1(3),BR11H2(3),BR22(3),BR23(3),BR33(3)
    T2=T^*TB11=BR11H0(1)+BR11H0(2)*T+BR11H0(3)*T2+
    *(BR11H1(1)+BR11H1(2)*T+BR11H1(3)*T2)*H+
    *(BR11H2(1)+BR11H2(2)*T+BR11H2(3)*T2)*H*H
     END
     SUBROUTINE BBER(T, B11, BEFF, Z)
```

```
IMPLICIT REAL*8(A-H,0-Z)
     COMMON/BBLOK/BR11HO(3),BR11H1(3),BR11H2<3),BR22<3),BR23(3),BR33(3)
     COMMON/ZETA/Z12,Z13,Y12,Y13,Y123
     COMMON/XBLOK/Xl,X2,X3,Xll,X12,X13,X22,X23,X33
     T2=T*T
     B22=BR22(1)+BR22(2)*T+BR22(3)*T2
     B23=BR23(l)+BR23(2)*T+BR23(3)*T2
     B33=BR33(1)+BR33(2)*T+BR33(3)*T2
     BA13=BI l*B33
     IF(BA13.LT.ODO) THEN
     Z = 0D0RETURN
     ENDIF
     ZZZ=Z12+(320DO-T)**2* 1 875D-5
     BEFF=XU*B11+X12*ZZZ*(B11+B22)+2.*X13*Z13*DSQRT(BA13)+ 
    *X22*B22+2.*X23*B23+X33*B33 
     END
     SUBROUTINE CBER(T,H,CEFF,Z)
     IMPLICIT REAL'8(A-H,0-Z)
     COMMON/CBLOK/CR111HO(3),CR111H1(3),CR111H2(3),CR222(3),CR223(3), 
    *CR233(3),CR333(3)
     COMMON/ZETA/Zl2,Zl3,Y12,Y13,Y123 
     COMMON/XBLOK/Xl,X2,X3,Xl 1,X12,X13,X22,X23,X33 
     T2=T*T
     Cl 11 =CR111 H0(1 )+CRl 11 H0(2)*T+CR111 H0(3)*T2+
    *(CR11 lHl(l)-f-CRl 11H1(2)*T+CRI11H1(3)*T2)*H+
    *(CRl 11H2(I)+CR111H2(2)T+CR1 UH2(3)*T2)*H*H 
     C222=CR222( l )+C R222<2) T + C R222(3)*T2 
     C223=CR223(1)+CR223(2)*T+CR223(3)*T2
     C233=CR233( 1 )+CR233(2)*T+CR232(3)*T2 
     C333=CR333(1)+CR333(2)*T+CR333(3)T2 
     CA112=C111*C111*C222
     CA1I3=C111*CIU*C333 
     CA122=Cl 1l*C222*C222 
     CA123=CU1*C222*C333 
     CAI33=C111*C333*C333
     IF(CA112.LT.ODO.OR.CA113.LT.ODO.OR.CAI22.LT.ODO.OR.
    •CA123.LT ODO.OR.CA133.LT.ODO) THEN 
     Z=0D0RETURN 
     ENDIF
     D3REP«=1DO/3DO
     CEFF=X1*X11-C111+3D0*X11*X2*(CAI 12)**D3REP4Y12+(T-270DO)*.0O13DO) 
    •+3.*X11 *X3*(CA113)**D3REP*Y13+
    •3*X1*X22*(CA122)**D3REP*(Y12+(T—270DO)*.OOl3DO)+ 
    *6.*XI*X2*X3*(CA123)**D3REP*Y123+3.*X1*X33*(CA133)**D3REP*Y13+ 
    *X22*X2*C222+3.*X22*X3*C223+3.*X2, X33*C233+X3*X33*C333 
     END
С Подпрограмма, реализующая схему Кардано для определения 
     фактора сжимаемости из уравнения состояния
     SUBROUTINE ITER2(P,T,Bm,Cm,Z)
     IMPLICIT REAL*8(A-H,0-Z)
```
Bl= 1D3\* P/2.7715/T

```
B0=Bl*Bm
C0 = B1***2*CmA1=ID0+B0
A0= 1D0+l .5*(B0+C0)
A01=A0**2-A1**3
IF(AOl.LE.ODO) THEN
Z=0D0
RETURN
END1F
A=A0~A01**0.5 
A2=DABS(A)**(1D0/3D0)
IF(A.LT.0D0) A2=-A2Z=(1D0+A2+A1/A2)/3.
END
BLOCK DATA BDGRG2 
IMPLICIT REAL*8(A-H,0-Z)
COMMON/BBLOK/BR11HO(3),BRUH1(3),BRUH2(3),BR22(3),BR23(3), 
*BR33(3)/CBL0K/CR111H0(3),CR111 H1(3),CR111H2(3),CR222(3), 
•CR223(3),CR233(3),CR333(3)
COMMON/ZETA/Z12,Zl3,Y12,YI3,Y123 
COMMON/MBLOK/GM2,GM3,FA,FB,TO,R 
DATA BR11H0/-.425468D0,.2865D-2,-.462073D-5/,
      • BR1 IH1/.877118D—3,—.55628 ID -5,.881514D—8/,
      • BR11H2/—.824747D—6,.431436D—8,—.608319D—11/,
      • BR22/-. 1446D0,.74091D - 3 -.9 1 195D-6/,
      • BR23/—.339693D0..161176D—2,-.204429D—5/,
      • BR33/-.86834D0,.40376D-2-.5l657D-5/
DATA CR111H0/-.302488D0,.195861D-2,-.316302D-5/,
• CRl 11H1/.646422D-3-.422876D-5..688157D-8/,
• CRl 11H2/-.332805D-6..22316D-8 - 367713D-11/,
• CR222/.78498D-2 -.39895D-4..61187D-7/,
• CR223/.552066D—2,—. 168609D-4,. 157169D-7/,
• CR233/.358783D—2,.806674D-5,-.325798D—7/,
• CR333/.20513D-2,.34888D-4 -.83703D-7/
DATA Z12/.72DO/,Z13/-.865DO/,Y12/.92DO/,Y13/.92DO/,Y123/1.1D0/ 
DATA GM2/28.O135DO/.GM3/44.01DO/,
      • FA/22.414097D0/.FB/22.71081 IDO/,
      • TO/273.15DO/,R/.0831451DO/
END
                        Подпрограмма расчета коэффициента сжимаемости природного 
           газа по уравнению состояния AGA8-92DC.
SUBROUTINE AGA8DC(ICALC)
IMPLICIT REAL*8(A-H,0-Z)
REAL*8 KI KIJ KD
COM MON/RM /RM /Yl/Y(19)/NCl/NC/NIl/NI(19)/EFI/EI(19),KI(19), 
*GI(19),QI( 19),FI(19)
VINTER1/EIJ(19,19),UIJ(I9,19),KIJ(19,19),GIJ(19,I9) 
VEFD/ED(19),KD(19),GD(19),QD(19),FD(19)/Z/Z 
RM=8.31448 DO 
IF(ICALC.NE.l) GO TO 3
```
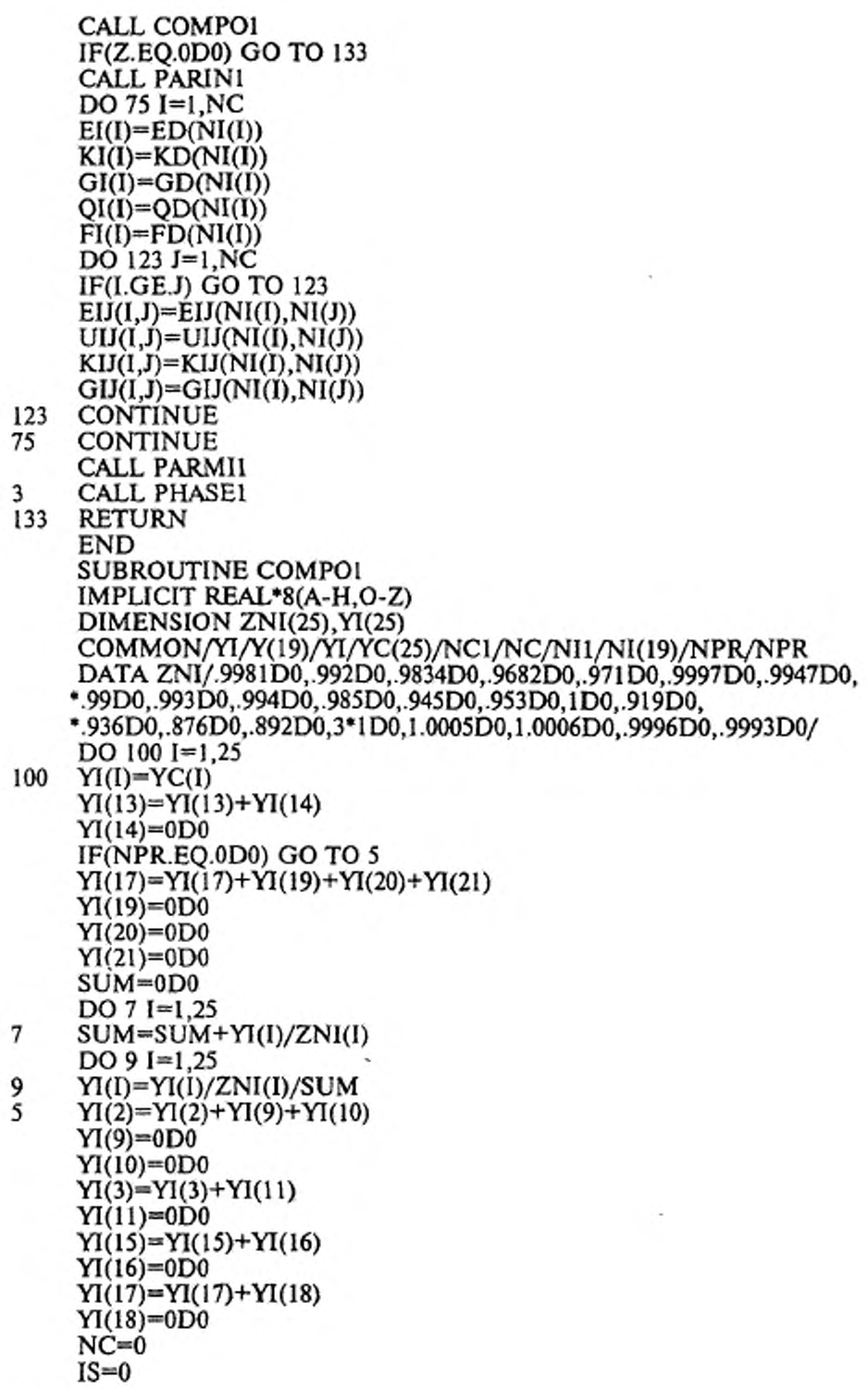

```
YSUM=0D0
     DO II I=1.25
     IF((I.GE.9 AND.I.LE.11).OR.I.EQ.14.OR.I.EQ.16.OR.I.EQ.18)
    *IS=IS+1
     IF(YI(I).EQ.0D0) GO TO 11
     NC=NC+1NI(NC)=I-ISY(NC)=YI(I)YSUM=YSUM+Y(NC)
11
     CONTINUE
     CALL MOLDOI(YI)
     DO 13 I=1.NC
13
    Y(I)=Y(I)/YSUMRETURN
     END
     SUBROUTINE MOLDOI(YI)
     IMPLICIT REAL*8(A-H,O-Z)
     DIMENSION YI(25)
     COMMON/Z/Z
     Z = -1D0YS=0D0DO 11=9.25YS = YS + YI(I)1
    IF(YI(1).LT.0.65D0.OR.YI(2).GT.0.15D0.OR.YI(3).GT.0.035D0.OR.
    *YI(4).GT.0.015D0.OR.YI(5).GT.0.015D0.OR.YS.GT.0.01D0) Z=0D0
     IF(YI(6).GT.0.2D0.OR.YI(7).GT.0.15D0.OR.YI(8).GT.5D-5) Z=0D0
     RETURN
     END
     SUBROUTINE PARINI
     IMPLICIT REAL*8(A-H.O-Z)
     REAL*8 KIJ
     COMMON/INTER1/EIJ(19,19),UIJ(19,19),KIJ(19,19),GIJ(19,19)
     DO 1 I=1.19
     DO 1 J=1.19E[J(I,J)=1D0U[J(1,1)=1D0KIJ(I,J)=1D0GIJ(1,J)=1D01
     E[J(1,6)=0.97164D0UIJ(1,6)=0.886106D0KIJ(1,6)=1.00363D0E[J(1,7)=0.960644D0UI(1,7)=0.963827D0K<sub>1</sub>(1,7)=0.995933D0GIJ(1,7)=0.807653D0E[J(1,3)=0.99605D0UIJ(1,3)=1.02396D0E[J(1,17)=1.17052D0]UI(1,17)=1.15639D0KIJ(1,17)=1.02326D0GIJ(1,17)=1.95731D0E[J(1,18)=0.990126D0EIJ(1,5)=1.01953D0
     E[J(1,4)=0.995474D0
```
 $UI(1,4)=1.02128D0$  $E[J(1,10)=1.00235D0]$  $EIJ(1,9)=1.00305D0$  $E[J(1,11)=1.01293D0$  $EI(1, 12) = 0.999758D0$ EIJ(1,13)=0.988563DO  $E1J(6,7)=1.02274D0$ UIJ(6,7)=0.835058D0  $KJ(6,7)=0.982361D0$ GIJ(6,7)=0.982746D0 EIJ(2,6)=0.97012D0 UIJ(2,6)=0.816431 DO KIJ(2,6)=1.00796DO EIJ(3,6)=0.945939D0 UIJ(3,6)—0.915502D0 EIJ(6,17)= 1.08632DO UIJ(6,17)=0.408838D0 KIJ(6,17)= 1.03227DO  $E[J(6,18)=1.00571D0$ EIJ(5,6)=0.946914D0 EIJ(4,6)=0.973384D0 UIJ(4,6)=0.993556 DO EIJ(6,10)=0.95934D0 EIJ(6,9)=0.94552D0 EIJ(6,11)=0.93788D0 El J(6,12)=0.935977D0 E1J(6,13)=0.933269D0 EIJ(2,7)=0.925053D0 U1J(2,7)=0.96987D0 KIJ(2,7)= 1.00851 DO GIJ(2,7)=0.370296D0  $E[J(3,7)=0.960237D0$ EIJ(7,17)=1.28179D0 EIJ(7,18)=1.5D0 UIJ(7,18)=0.9D0 ElJ(5.7)=O.9O6849D0 E1J(4,7)=0.897362D0  $E[J(7,10)=0.726255D0]$ EIJ(7,9)=0.8S9764D0  $EIJ(7,11)=0.766923D0$ EIJ(7,12)=0.782718D0 E1J(7,13)=0.805823D0  $E1J(2,3)=1.03502D0$  $UIJ(2,3)=1.0805D0$  $KIJ(2,3)=1.00046D0$ EIJ(2,17)=1.16446D0  $UIJ(2,17)=1.61666D0$ KIJ(2,17)=1.02034D0  $UIJ(2,5)=1.25D0$  $E[J(2,4)=1.01306D0]$  $UIJ(2,4)=1.25D0$ UIJ(2,10)=1.25D0 EIJ(2,9)=l.0O532D0

UIJ(2,9)=1.25D0  $E[J(3,17)=1.034787D0$ EIJ(3,4)=1.0049D0  $E[J(17,18)=1.1D0$  $E[J(5,17)=1.3D0]$  $E[J(4,17)=1.3D0]$ **RETURN** END **SUBROUTINE PARMII** IMPLICIT REAL\*8(A-H,O-Z) REAL\*8 KI,KIJ,KM INTEGER GN,QN,FN DIMENSION ELIM(19,19), GIJM(19,19) COMMON/Y1/Y(19)/NC1/NC/EFI/EI(19),KI(19),GI(19),QI(19),FI(19) \*/INTER1/EIJ(19,19),UIJ(19,19),KIJ(19,19),GIJ(19,19) \*/KM/KM/COEF1/B1(13),C1(53)/AN/AN(53) \*/GQFN/GN(53),QN(53),FN(53)/UN/UN(53)  $DO 1 I=1, NC$  $EUM(I,I)=EI(I)$  $GIM(I,I)=GI(I)$  $DO 1 J=1, NC$ IF(I.GE.J) GO TO 1  $EIM(I,J)=EII(I,J)*(EI(I)*EI(J))**.5$  $GIM(I,J)=GIJ(I,J)*(GI(I)+GI(J))/2.$ CONTINUE  $KM = 0D0$  $UM=0D0$  $GM = 0D0$  $OM=0D0$  $FM=0D0$ DO 3 I=1, NC  $KM=KM+Y(I)*KI(I)*2.5$ UM=UM+Y(I)\*EI(I)\*\*2.5  $GM = GM + Y(I) * GI(I)$  $QM=QM+Y(I)*QI(I)$  $FM=FM+Y(1)**2*FI(1)$ KM=KM\*KM UM=UM\*UM DO 5 I=1, NC-1 DO 5 J=I+1, NC UM=UM+2.\*Y(I)\*Y(J)\*(UIJ(I,J)\*\*5-1D0)\*(EI(I)\*EI(J))\*\*2.5  $GM = GM + 2.$ \*Y(I)\*Y(J)\*(GIJ(I,J)-1D0)\*(GI(I)+GI(J)) KM=KM+2.\*Y(I)\*Y(J)\*(KIJ(I,J)\*\*5-1D0)\*(KI(I)\*KI(J))\*\*2.5 KM=KM\*\*.6 UM=UM\*\*.2  $DO 7 N=1.13$  $B1(N)=0D0$  $DO 9 I=1. N C$  $B1(N)=B1(N)+Y(I)*Y(I)*(GIJM(I,I)+1D0-GN(N))**GN(N)*$ \*(OI(I)\*OI(I)+1D0-ON(N))\*\*ON(N)\*(FI(I)+1D0-FN(N))\*\*FN(N)\* \*EIJM(I,I)\*\*UN(N)\*KI(I)\*KI(I)\*KI(I) DO 11 I=1,NC-1  $DO 11 J=1+1, NC$ 

 $\mathbf{1}$ 

3

5

## ГОСТ 30319.2-96

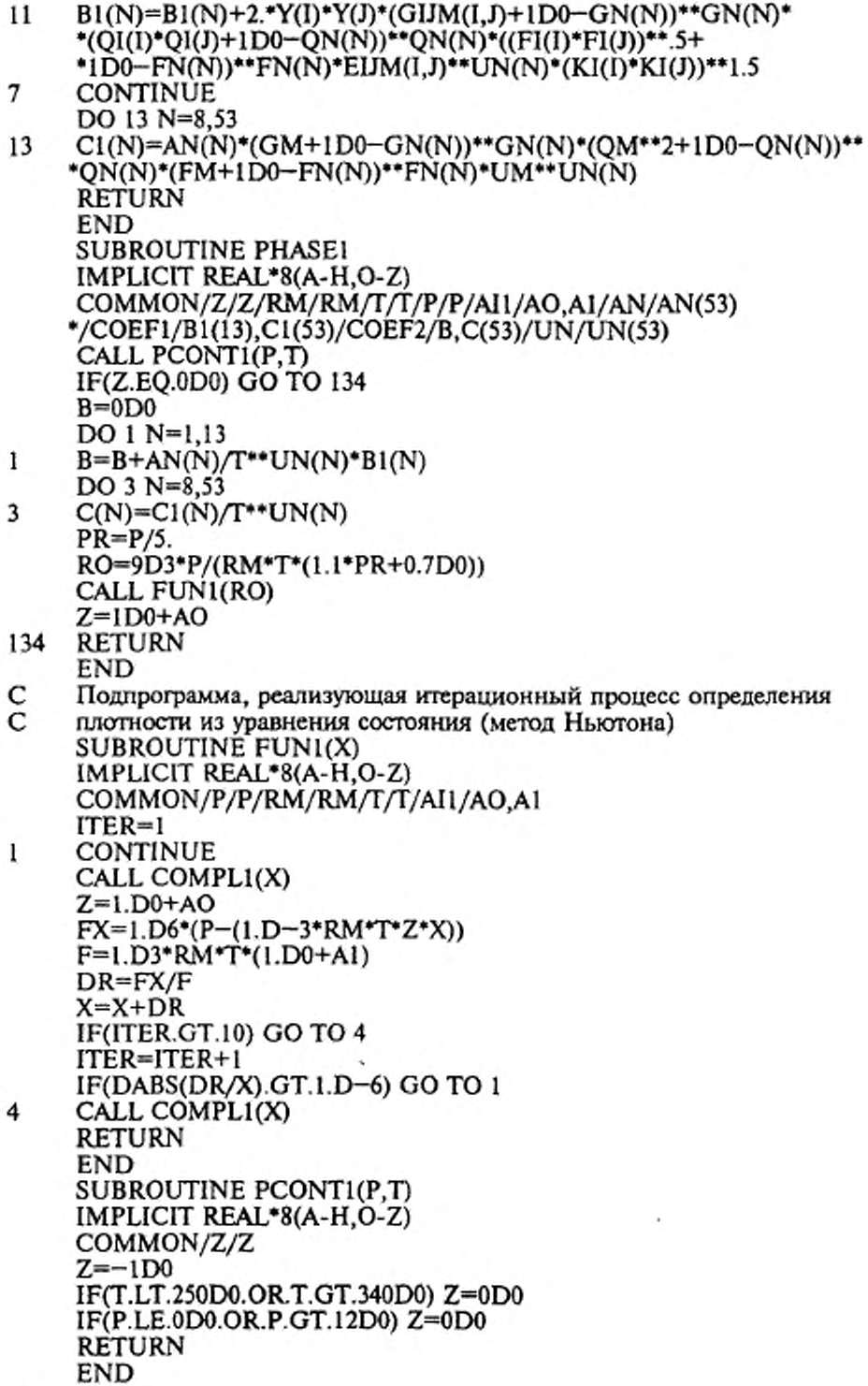

```
SUBROUTINE COMPLl(RO)
     IMPLICIT REAL*8(A-H,0-Z)
     REAL*8 KM 
     INTEGER BN.CN
     COMMON/KM/KM/COEF2/B,C(53)/BCKN/BN(53),CN(53),KN(53)/AJl/AO,Al
     ROR=KM*RO
     S1 = 0D0S2 = 0 D<sub>0</sub>
     S3=0D0
     DO 1 N=8,53
     EXP=DEXP(—CN(N)*ROR**KN(N))
     IF(N.LE.l3) Sl=SI+C(N)
     S2=S2+C(N)*(BN(N)-CN(N)*KN<N)*ROR**KN(N))*ROR**BN(N)*EXP 
1 S3" S3+C(N)*(~CN(N)*KN(N)**2*KM*ROR**(KN(N)—l)*ROR**BN(N)*
     *EXP+(BN(N)-CN(N)*KN(N)*ROR**KN(N))"BN(N)*KM*ROR**(BN(N)-l)* 
     *EXP-(BN(N)—CN(N)*KN(N)*ROR**KN(N))*ROR**BN(N)*EXP*CN(N)*KN(N)* 
     •KM*ROR**(KN(N)-l)) A01=B*R0-R0R*S1 
     A0=A01+S2 
     AI = AO + AOI + RO*S3RETURN 
     END
     BLOCK DATA DCAGA8 
     IMPLICIT REAL*8(A-H.O-Z)
     REAL*8 KD
     INTEGER BN,CN,GN,QN,FN 
     COMMON/EFD/ED(19),KD(19),GD(19),QD(19),FD(l9) 
    */BCKN/BN(53),CN(53),KN(53)/UN/UN(53) 
    */AN/AN(53)/GQFN/GN(53),QN(53),FN(53)
     DATA ED/151.3183D0.244.1667D0.298.! 183D0.337.6389D0.324.0689D0, 
    *99.73778DO,241.9606DO,296.355DO,370.6823DO,365.5999DO, 
    *402.8429DO,427.5391DO,450.6472DO,472.1194DO,488.7633D0,
    *2.61011 IDO,26.95794D0,105.5348 DO,122.7667D0/
     DATA KD/.4619255D0,.5279209D0,.583749D0,.6341423D0,.6406937D0,
    *.4479153D0..4557489D0, .4618263D0, .6798307D0..6738577D0, 
    *.7139987D0,.7503628D0,.785I933D0,.8157596 DO,.8389542D0, 
    *.3589888DO,.3514916DO,.4533894 DO,.4186954 DO/
     DATA GD/0DO,.0793D0,.141239D0,.281835D0,.256692D0,.O278l5D0,
    *. 189065 DO,.0885D0,.366911D0,.332267D0,.432254D0,.512507D0,
    *.576242D0,.648601 DO,.716574DO,ODO,.034369DO,.038953DO,.021 EX)/ 
     DATAQD/6*ODO,.69DO,12*ODO/,FD/16*ODO,1DO,2*ODO/
     DATA AN/. 1538326D0,1.341953DO,-2.998583D0,-.O4831228D0,
    •.3757965DO,—1.589575D0,—.05358847D0.2.29129D—9..1576724DO,
    *—.4363864D0,—.04408159DO,—.0O3433888D0,.O32O5905DO,.O2487355D0,
    *.07332279DO,-.001600573 DO,.6424706D0,-.4162601 DO,—.06689957D0,
    *.2791795DO,-.6966051 DO,-002860589DO,-.008098836DO,3.150547DO,
    *.007224479DO-.7057529D0..5349792D0,-.07931491 DO,-1.418465D0,
    *-5.99905D—17,. 1058402D0,.03431729D0,—.0O7022847D0,.02495587D0,
    *.04296818D0,.7465453D0,—.2919613DO,7.2946I6DO.—9.936757D0,
    •-.005399808D0 -.2432567D0,.04987016D0..003733797DO, 1.874951 DO,
    *.002168144D0.-.6587164DO,.000205518D0,.009776195D0.-.02048708EX), 
    *.01557322DO,.0O6862415D0,—.OO1226752DO,.002850906DO/
     DATA BN/13*1,9*2,10*3,7*4,5*5,2*6,2*7,3*8,2*9/
     DATA CN/7*0,6* 1,2*0,7* 1,0,9* 1,2*0,5* 1,0,4* 1,0,1,0,6*1/
```
DATA KN/7\*0,3,3\*2,2\*4,2\*0,3\*2,4\*4,0,2\*1,2\*2,2\*3,3\*4,2\*0,3\*2, \*2\*4,0,2\*2,2\*4,0,2,0,2,1,4\*2/ DATA UN/0D0, 5D0, 1D0, 3.5D0, -. 5D0, 4.5D0, 5D0, -6D0, 2D0, 3D0, 2\*2D0,  $*11D0, -.5D0, .5D0, 0D0, 4D0, 6D0, 21D0, 23D0, 22D0, -1D0, -.5D0, 7D0, -1D0,$ \*6D0,4D0,1D0,9D0,-13D0,21D0,8D0,-.5D0,0D0,2D0,7D0,9D0,22D0,23D0, \*1D0.9D0.3D0.8D0.23D0.1.5D0.5D0.-.5D0.4D0.7D0.3D0.0D0.1D0.0D0/ DATA GN/4\*0,2\*1,13\*0,1,3\*0,1,2\*0,3\*1,16\*0,1,2\*0,1,0,1,2\*0/ DATA QN/6\*0,1,3\*0,1,9\*0,1,0,1,8\*0,1,4\*0,1,4\*0,1,0,1,2\*0,1,5\*0,1/ DATA FN/7\*0,1,13\*0,1,2\*0,1,4\*0,1,23\*0/ END c c<br>c<br>c<br>c Подпрограмма расчета коэффициента сжимаемости природного газа по уравнению состояния ВНИЦ СМВ. SUBROUTINE VNIC(ICALC) IMPLICIT REAL\*8(A-H,O-Z) REAL<sup>\*</sup>8  $LI(8,8)$ DIMENSION VC(8),TC(8),PII(8),DIJ(8,8) COMMON/PARCD/VCD(8),TCD(8),PIID(8)/ABIJ/AIJ(10,8),BIJ(10,8) \*/B/B(10,8)/RM/RM/Y/Y(8)/BM/BM(8)/NI/NI(8)/NC/NC/Z/Z RM=8.31451D0 IF(ICALC.NE.1) GO TO 1 CALL COMPON IF(Z.EQ.0D0) GO TO 133 CALL DDIJ(DIJ,LIJ) DO 75 I=1, NC TC(I)=TCD(NI(I))  $VC(I)=BM(I)/VCD(NI(I))$  $PII(I)=PIID(NI(I))$ DO 123 J=1,NC IF(LGE.J) GO TO 123  $DIJ(I,J)=DIJ(NI(I),NI(J))$  $LI(I,J)=LI(NI(I),NI(J))$ 123 CONTINUE 75 CONTINUE CALL PARMIX(DIJ,LIJ,TC,VC,PII,PIM)  $DO 27 = 1,10$ DO  $27 J=1.8$ 27  $B(I,J)=AIJ(I,J)+BIJ(I,J)*PIM$ **CALL PHASE** 133 **RETURN** END SUBROUTINE COMPON IMPLICIT REAL\*8(A-H,O-Z) DIMENSION BMI(25), ROI(8), GI(8), YI(25) COMMON/Y/Y(8)/BMM/BMM/BM/BM(8)/YI/YC(25)/NI/NI(8)/NC/NC/NPR/NPR DATA BMI/16.043D0,30.07D0,44.097D0,2\*58.123D0,28.0135D0, \*44.01D0,34.082D0,26.038D0,28.054D0,42.081D0,3\*72.15D0, \*86.177D0.78.114D0.100.204D0.92.141D0.114.231D0.128.259D0. \*142.286D0.4.0026D0.2.0159D0.28.01D0.31.9988D0/ DATA ROI/0.6682D0.1.2601D0.1.8641D0.2.4956D0.2.488D0.

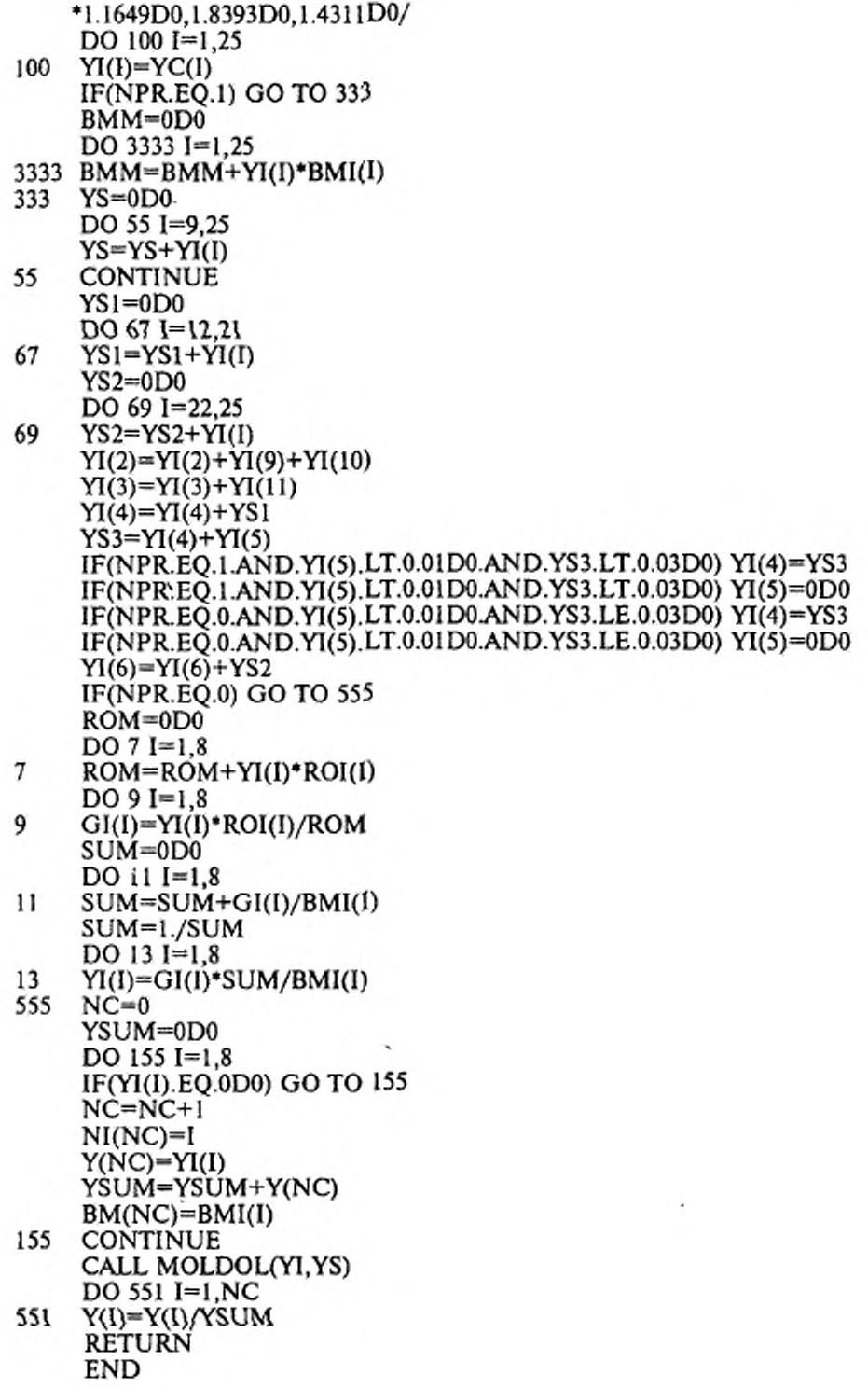

×

```
SUBROUTINE MOLDOL(YI,YS)
     IMPLICIT REAL*8(A-H,0-Z)
     DIMENSION YI(25)
     COMMON/Z/Z 
     Z = -1D0IF(Yl(l).LT.0.65D0.OR.YI(2).GT.0.15D0.OR.YI(3).GT.0.035D0.OR. 
    •YI(4).GT.0.015D0.OR.YI(5).GT.0.015D0.OR.YS.GT.0.01D0) Z=0D0 
     IF(YI(6).GT.0.2D0.ORYI(7).GT.0.15DO.OR.YI(8).GT.0.3DO) Z*0D0 
     RETURN 
     END
     SUBROUTINE DDIJ(DIJ,LIJ)
     IMPLICIT REAL*8(A-H.O-Z)
     REAL*8 LIJ(8,8)
     DIMENSION DIJ(8,8)
     DO 1 1=1,8 
     DO 1 J=1,8LI(J,J)=0.D01 DIJ(I,J)=0.D0
     DIJ(1,2)=0.036D0DIJ(1,3)=0.076D0
     DIJ(I,4)=0.121D0
     DIJ(l,5)=0.l29DO
     DIJ(1,6)=0.06D0
     DIJ(1,7)=0.074D0DIJ(2,6)=0.106D0
     DIJ(2,7)=0.093D0DIJ(6,7)=O.O22D0
     DIJ(1,8)=0.089D0
     DIJ(2.8)=O.079D0
     DIJ(6,8)=0.211D0
     DIJ(7,8)=0.089D0
     LIJ(1,2)=-0.074D0LI(1,3)=-0.146D0LI(1,4)=-0.258D0LI(1,5)=-0.222D0LIJ(1,6) = -0.023D0LI(1,7)=-0.086D0LI(6,7)=-0.064D0LI(7,8) = -0.062D0RETURN
     END
     SUBROUTINE PARMIX(DIJ,LIJ,TC,VC,PII,PIM)
     IMPLICIT REAL*8(A-H,0-Z)
     REAL*8 LIJ(8,8)
     DIMENSION Y(8),DIJ(8,8),VCIJ(8,8),TCIJ(8,8),V13(8),TC(8),VC(8), 
    *PII(8),PIIJ(8,8)
     COMMON/PARCM/TCM,VCM/Y/Y/NC/NC/PCM/PCM 
     DO 1 I=1,NC
1 V13(I)=VC(I)**(1.D0/3.D0)
     DO 3 1=1,NC 
     VCIJ(I,I)=VC(I)
     PIIJ(I,I)=PII(I)TCIJ(I,I)=TC(1)
```
DO 3 J=1,NC IF(I.GE.J) GO TO 3  $VCIJ(I,J)=(1.D0-LIJ(I,J)*(V13(I)+V13(J))/2.$ )\*\*3  $PIIJ(I,J)=(VC(I)*PII(I)+VC(J)*PII(J))/(VC(I)+VC(J))$  $TCIJ(I,J)=(1.D0-DII(I,J))^*(TC(I)*TC(J))**0.5$ VCIJ(J,I)=VCIJ(I,J)  $PII(J,I)=PIIJ(I,J)$ TCIJ(J,I)=TCJJ(I,J) 3 CONTINUE VCM—0.D0 PIM=0.D0 TCM=0.D0 DO 5 1=1,NC DO 5 J=1,NC VCM»VCM+Y(I)\*Y(J)\*VCIJ(I,J) PIM=PIM+Y(I)\*Y(J)\*VCIJ(I,J)\*PIIJ(I,J) 5 TCM=TCM+Y(I)\*Y(J)\*VCIJ(I,J)\*TCIJ(I,J)\*\*2 PIM=PIM/VCM TCM=(TCM/VCM)\*\*0.5 PCM=8.3145lD-3\*(0.28707DO-0.05559\*PIM)TCM/VCM RETURN END SUBROUTINE PHASE IMPLICIT REAL\*8(A-H,0-Z) COMMON/Z/Z/RM/RM/T/T/P/P/PCM/PCM/AI/AO.AI IF(T.LT.250DO.OR.T.GT.340DO.OR.P.LE.ODO.OR.P.GT.12DO) THEN  $Z = 0D0$ GOTO 134 ENDIF PR=P/PCM RO=9D3\*P/(RM\*T\*(l.l\*PR+07D0)) CALL FUN(RO) CALL OMTAU(RO,T) IF(Z.EQ.ODO) G O TO 134 Z=1.DO+AO 134 RETURN END С Подпрограмма, реализующая итерационный процесс определения плотности из уравнения состояния (метод Ньютона) SUBROUTINE FUN(X) IMPLICIT REAL\*8(A-H,0-Z) COMMON/P/P/RM/RM/T/T/AI/AO.Al  $ITER=1$ 1 CONTINUE NPRIZ=0 IF(ITER-NE.l) NPRIZ=1 CALL COMPUX.T.NPRIZ) Z=1.DO+AO  $FX=1. D6*(P-(1.D-3*KM*T*Z*X))$ F=1.D3\*RM\*T\*(1.D0+A1) DR=FX/F X=X+DR IF(ITER.GT.IO) GO TO 4

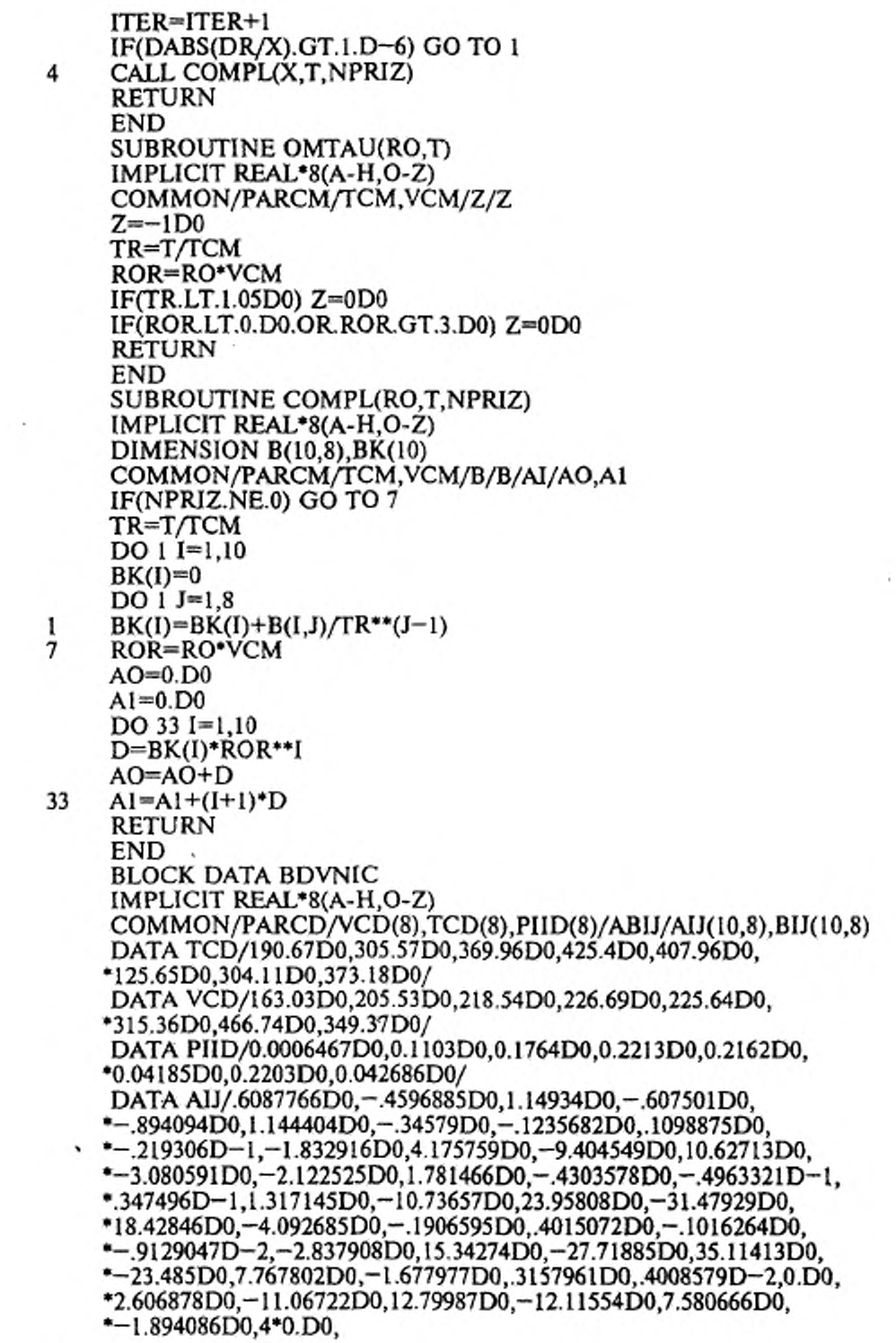

\* - 1.15575D0,3.601316D0,—.7326041 DO,-1.151685D0..5403439D0, •5\*0. DO, .9060572D-1-.5151915D0..7622076D-1,7\*0. DO, •.4507142D—1,9\*0. DO/ DATA BIJ/—.7187864DO,10.67l79D0,-25.7687D0,I7.I3395D0, \* 16.173O3D0 -24.38953D0,7.156029D0.3.350294D0,-2.806204DO, \*.5728541 D0,6.O57018D0,—79.47685DO,216.7887DO,-244.732D0, \*78.04753D0,48.70601DO,^ 4 1.92715D0,10.00706DO, 1.237872DO, \*—.8610273D0,— 12.95347D0.220.839D0,-586.4596DO,744.4021 DO, \*-447.07O4D0,99.6537DO,5.136013D0,-9.5769D0,2.41965 D0, \*.2275036D0,15.71955DO,—302.0599D0,684.5968130,-828.1484DO, •56O.O892D0,-185.9581D0,39.91057D0,-7.567516DO,-.1062596DO, \*0.DO,-l3.75957D0,205.541 DO,-325.2751 DO,284.6518D0, \*-180.8168DO,46.05637DO,4\*O.DO. •6.466081D0,—57.3922DO,36.94793D0,20.77675D0,-l2.56783D0, \*5\*0.D0,-.9775244DO,2.612338DO,-.4059629DO,7\*0.DO, \*-.2298833DO,9\*O.DO/ END

### ПРИЛОЖЕНИЕ Г (обязательное)

# ПРИМЕРЫ РАСЧЕТА КОЭФФИЦИЕНТА СЖИМАЕМОСТИ<br>ПРИРОДНОГО ГАЗА

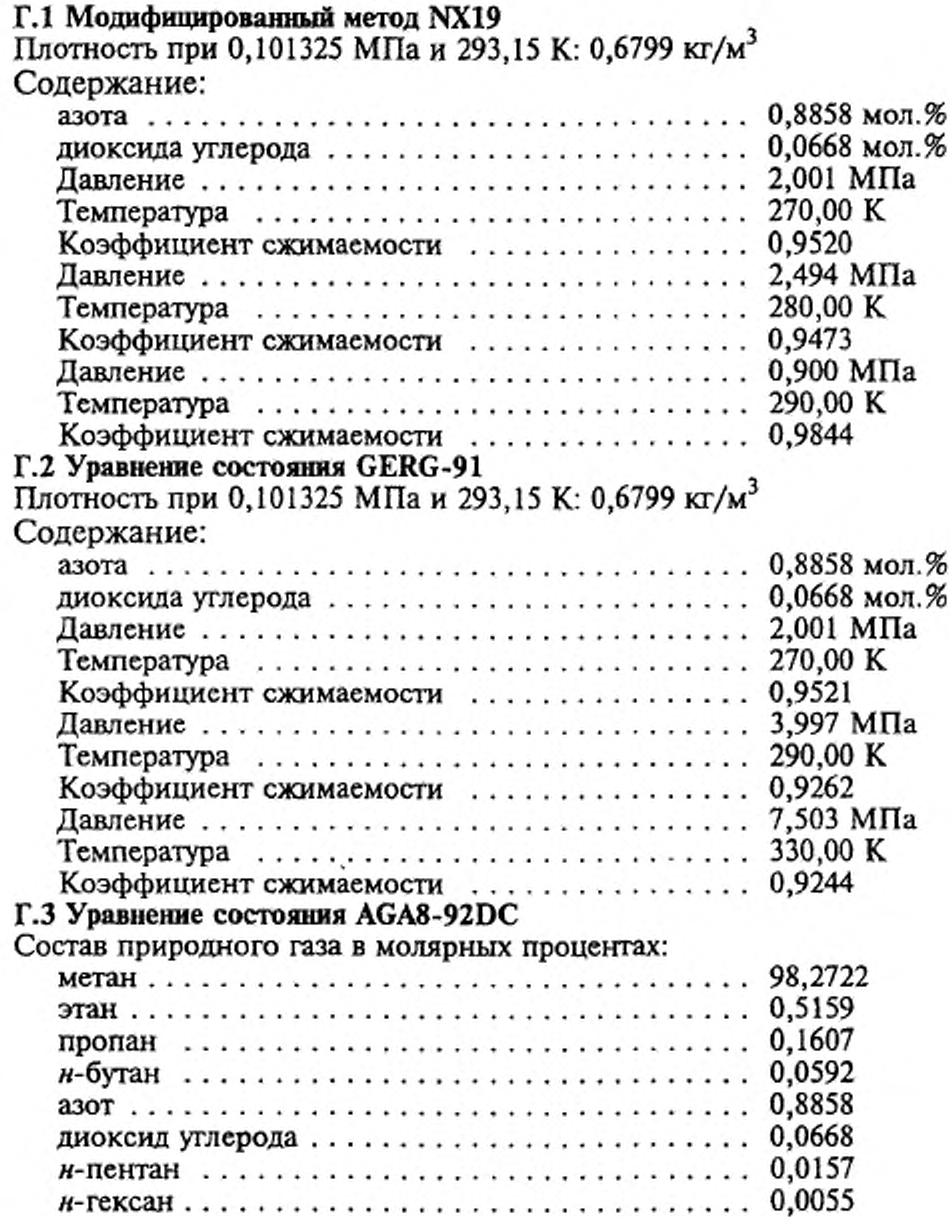

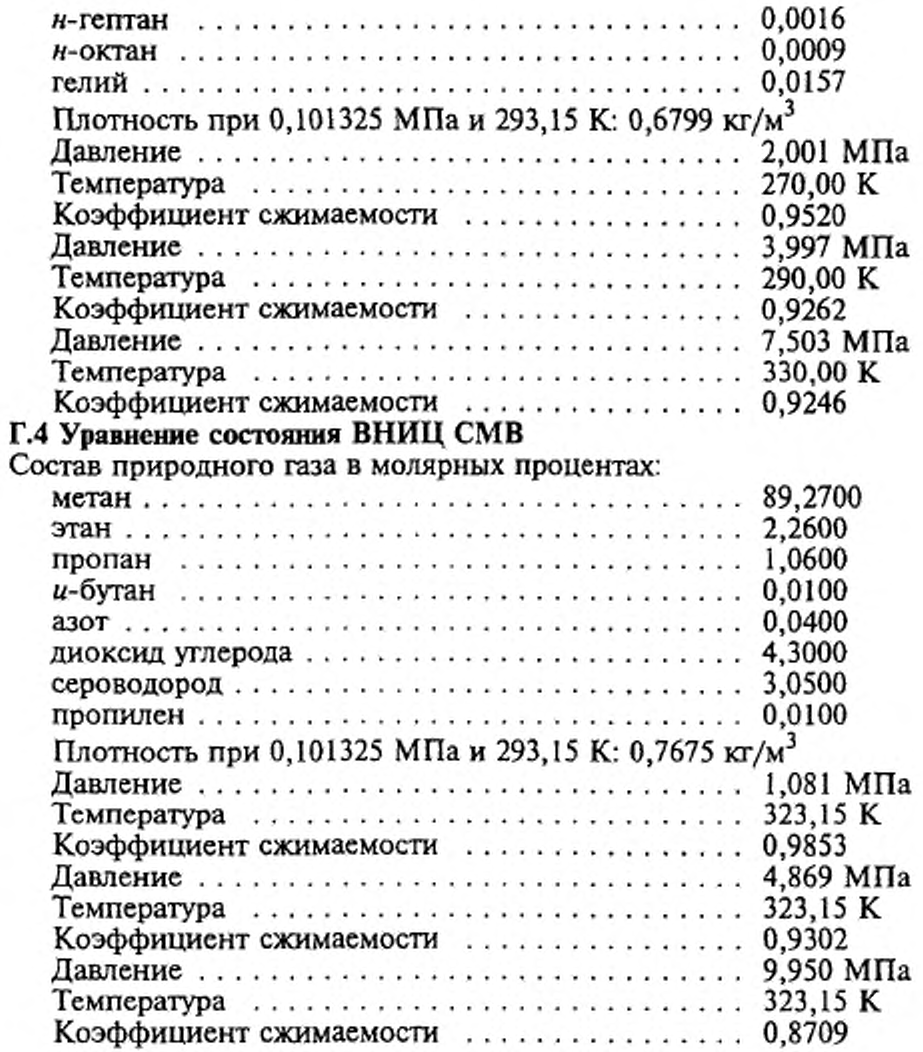

 $\gamma$ 

 $\sim$ 

## *ПРИЛОЖЕНИЕ Д (обязательное)*

#### ВЛИЯНИЕ ПОГРЕШНОСТИ ИСХОДНЫХ ДАННЫХ НА ПОГРЕШНОСТЬ РАСЧЕТА КОЭФФИЦИЕНТА СЖИМАЕМОСТИ ПРИРОДНОГО ГАЗА (ПРИМЕРЫ РАСЧЕТА)

#### Д.1 Модифицированный метод NX 19

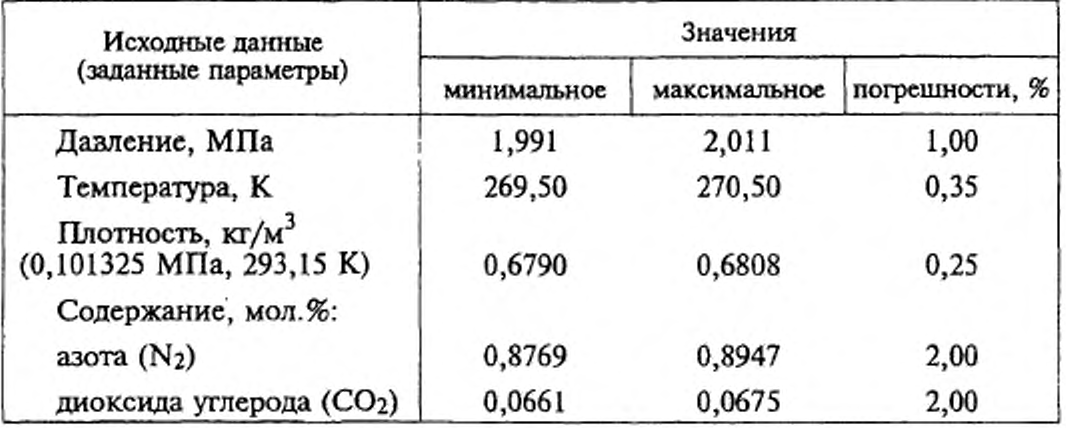

Коэффициент сжимаемости (среднее значение) — 0,9520 Погрешность расчета: по формуле  $(82) - 0.09$  %; по формуле  $(86) - 0.07$  %.

#### Д.2 Уравнение состояния GERG-91

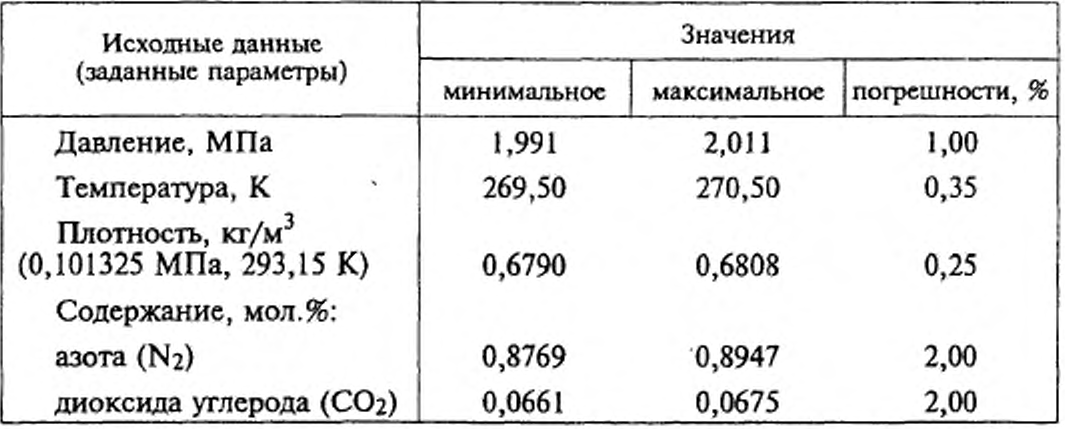

Коэффициент сжимаемости (среднее значение) — 0,9521 Погрешность расчета: по формуле (82) — 0,09 %; по формуле (86) — 0,09 *%>.*

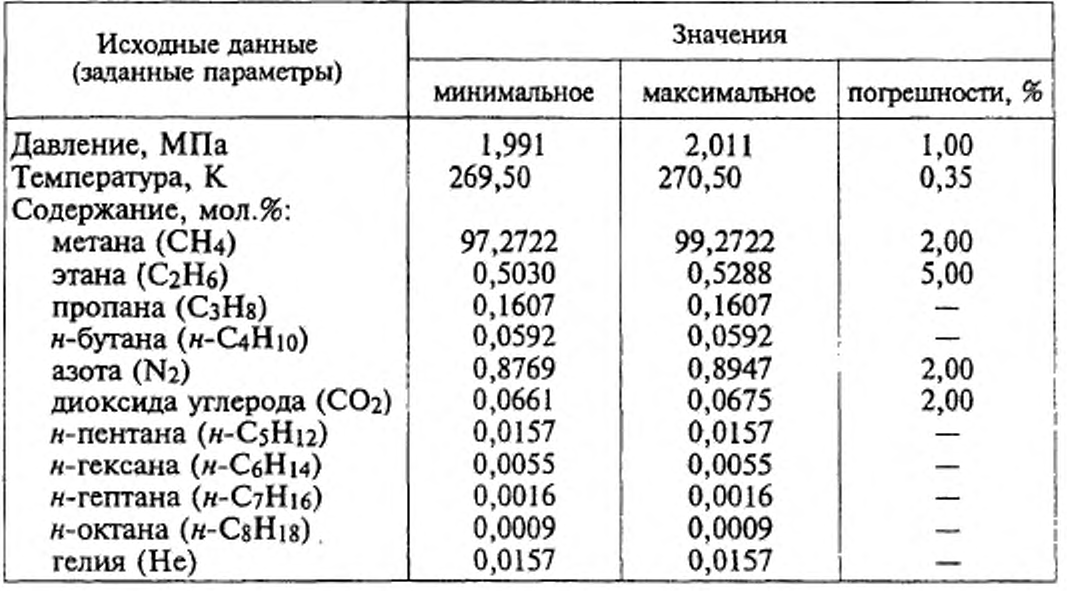

## Д.З Уравнение состояния AGA8-92DC

Коэффициент сжимаемости (среднее значение) — 0,9520 Погрешность расчета — 0,08 %

## Д.4 Уравнение состояния ВНИЦ СМВ

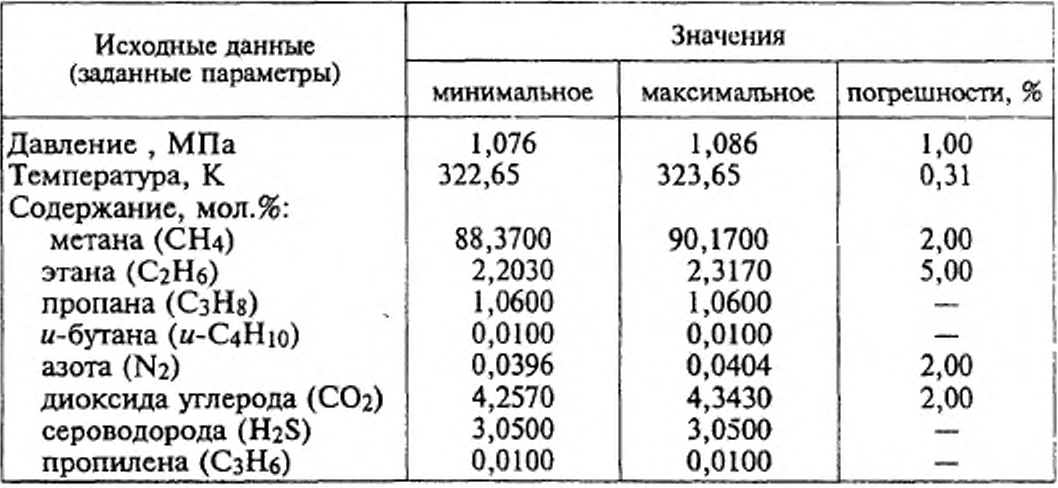

Коэффициент сжимаемости (среднее значение) - 0,9853 Погрешность расчета — 0,03 %

#### *ПРИЛОЖЕНИЕ Е (справочное)*

#### БИБЛИОГРАФИЯ

[1] Сычев В.В. и др. Термодинамические свойства метана. — М., Изд-во стандартов, 1979, 348 с.

[2] Klcinrahm R., Duschek W., Wagner W. Measurement and correlation of the (pressure, density, temperature) relation of methane in the temperature range from 273.15 К to 323.15 К at pressures up to 8 MPa. — J. Chem. Thermodynamics, 1988, v.20, p.621-631.

[3] Robinson R.L., Jacoby R.H. Better compressibility factors. — Hydrocarbon Processing, 1965 ,v.44,No.4,p. 141-145.

[4] Achtermann H.-J., Klobasa F.,Rogener H. Realgasfaktoren von Erdgasen. Tcil I: Bcstimmung von Realgasfaktoren aus Brechungsindex-Messungen. — Brennstoff-Warme-Kraft, 1982, Bd.34, No.5, s.266-271.

[5] Achtermann H.-J., Klobasa F.,Rogener H. Realgasfaktoren von Erdgasen. Tcil II: Bcstimmung von Realgasfaktoren mit ccner Burnett-Apparatur. — Brennstoff-Warme-Kraft, 1982, Bd.34, No.6, s.311-314.

[6] Eubank Ph.T., Scheloske J., Hall K.R., Holste J.C. Densities and mixture virial coefficients for wet natural gas mixtures. — Journal of Chemical and Engineering Data, 1987, v.32, No.2, p.230-233.

[7J Jaeschke M., Julicher H.P. Realgasfaktoren von Erdgasen. Bcstimmung von Realgasfaktoren nach der Expansionsmcthode. — Brennstoff-Warme-Kraft, 1984, Bd.36, No.l 1, s.445-451.

[8] Jaeschke M. Realgasverhaiten Einhcitlichc Bcrechnungsmoglichkeiten von Erdgas L und H. — Gas und Wasserfach. Gas/Erdgas, 1988, v.129, No.l, s.30-37.

*[9]* Blankc W., Weiss R. pvT-Eigenschaften und Adsorptions- verhalten von Erdgas bei Temperaturen zwischen 260 К und 330 К mit Drucken bis 3 MPa. — Erdol-Erdgas-Kohle, 1988, Bd.104, H.10, s.412-417.

[10] Samirendra N.B. ct al Compressibility Isotherms of Simulated Natural Gases. - J. Chem. Eng. Data, 1990, v.35, No.1, p.35-38.

[11] Fitzgerald M.P., Sutton C.M. Measurements of Kapuni and Maui natural gas compressibility factors and comparison with calculated values. — New Zealand Journal of Technology, 1987, v.3, No.4, p.215-218.

[12] Jaeschke M., Humphreys A.E. The GERG Databank of High Accuracy Compressibility Factor Measurements. GERG TM4 1990. — GERG Technical Monograph, 1990, 477 p.

[13] Jaeschke M., Humphreys A.E. Standard GERG Virial Equation for Field Use. Simplification of the Input Data Requirements for the GERG Virial Equation — an Alternative Means of Compressibility Factor Calculation for Natural Gases and Similar Mixtures. GERG TM5 1991. — GERG Technical Monograph, 1991, 173 p.

 $[14]$  ICO/TC 193 SC1 № 63. Natural gas  $-$  calculation of compression factor. Part 3 : Calculation using measured physical properties.

[15] ICO/TC 193 SCI № 62. Natural gas — calculation of compression factor. Part 2 : Calculation using a molar composition analysis.

[16] ИСО 5168:1978 International Standard. Measurement of fluid flow -Estimation of uncertainty of a flow-rate measurement

[17] VDI/VDE 2040, part 2, 1987. Calculation principles for measurement of fluid flow using orifice plates, nozzles and venturi tubes. Equations and formulas.

[18] Jaeschke M. et al. High Accuracy Compressibility Factor Calculation for Natural Gases and Similar Mixtures by Use of a Truncated Virial Equation. GERG TM2 1988. — GERG Technical Monograph, 1988, 163 p.

Ą.

## УДК 662.76.001.4:006.354 ОКС 75.060 Б19 ОКСТУ 0203

Ключевые слова: природный газ, методы расчета коэффициента сжимаемости, давление, температура, плотность при стандартных условиях, компонентный состав, молярные и объемные доли, коэффициент сжимаемости, фактор сжимаемости, плотность, погрешность, уравнение состояния, итерационный процесс, листинг программы

> Редактор Р.С. Федорова Технический редактор *О Н. Власова* Корректор *А.В. Прокофьева* Компьютерная верстка *А.С. Юфина*

Изд. лиц. № 021007 от 10.08.95. Сдано в набор 13.02.97. Подписано в печать 24.03.97. Усл.печ.л. 3,26. Уч.-издл. 3,55. Тираж 310 экз. С 312. Зак. 74.

ИПК Издательство стандартов, 107076, Москва, Колодезный пер., 14. Набрано и отпечатано в ИПК Издательство стандартов

Изменение № 1 ГОСТ 30319.2-96 Газ природный. Методы расчета физических свойств. Определение коэффициента сжимаемости

Принято Межгосударственным советом по стандартизации, метрологии н сертификации (протокол № 22 от 06.11.2002)

За принятие изменения проголосовали национальные органы по стандартизации следующих государств: AZ, AM, BY, KZ, KG, MD, RU, TJ, ТМ, UZ, UA [коды альфа-2 по МК (ИСО 3166) 004]

Зарегистрировано Бюро по стандартам МГС № 4309

Дату введения в действие настоящего изменения устанавливают указанные национальные органы по стандартизации

Пункт 3.2.1. Первый абзац после слов «методов расчета» дополнить словами: «и область их применения»;

третий абзац и перечисления 1) - 3) изложить в новой редакции:

«Для расчета коэффициента сжимаемости природного газа при определении его расхода и количества рекомендуется применять:

1) модифицированный метод NX19 мод. - при распределении газа потребителям;

2) модифицированное уравнение состояния (УС) GERG-91 мод. [13, 14] и УС AGA8-92DC [15] - при транспортировании газа по магистральным газопроводам;

3) уравнение состояния ВНИЦСМВ - при добыче и переработке газа»; таблицу 1 изложить в новой редакции (см. с. 70-72);

последний абзац. Перечисление 3) дополнить словами: «Погрешность расчета коэффициента сжимаемости 5 приведена в таблице 1 без учета погрешности исходных данных».

Пункт 3.2.2. Неравенство перед формулой (14) изложить в новой редакции: «при 1,3  $\leq p_s$ <2 и -0,21  $\leq \Delta T_s$ <0»;

последний абзац изложить в новой редакции:

«Коэффициент сжимаемости природного газа вычисляют по формуле (1), при этом фактор сжимаемости при рабочих условиях рассчитывают по формулам (6)-(18) настоящего стандарта, а фактор сжимаемости при стандартных условиях - по формуле (24) ГОСТ 30319.1».

Пункт 3.2.3. Формула (23). Заменить значение: 8,8151 ·  $10^{-9}$  на  $8.81514 \cdot 10^{-9}$ :

последний абзац изложить в новой редакции:

«Фактор сжимаемости при стандартных условиях z рассчитывают по формуле (36)».

Пункт 3.2.4. Формула (48). Заменить обозначение:  $G_n^*$  = на  $C_n^*$  =;

формула (55). Заменить обозначение:  $x_i$  на  $x_i^2$ ;

формулы (49) — (55). Экспликацию дополнить словами: «Параметры бинарного взаимодействия, которые не приведены в этой таблице, а также при  $i = j$ , равны единице.»;

(Продолжение см. с. 70)

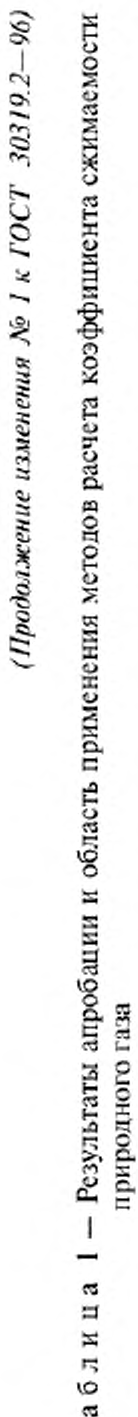

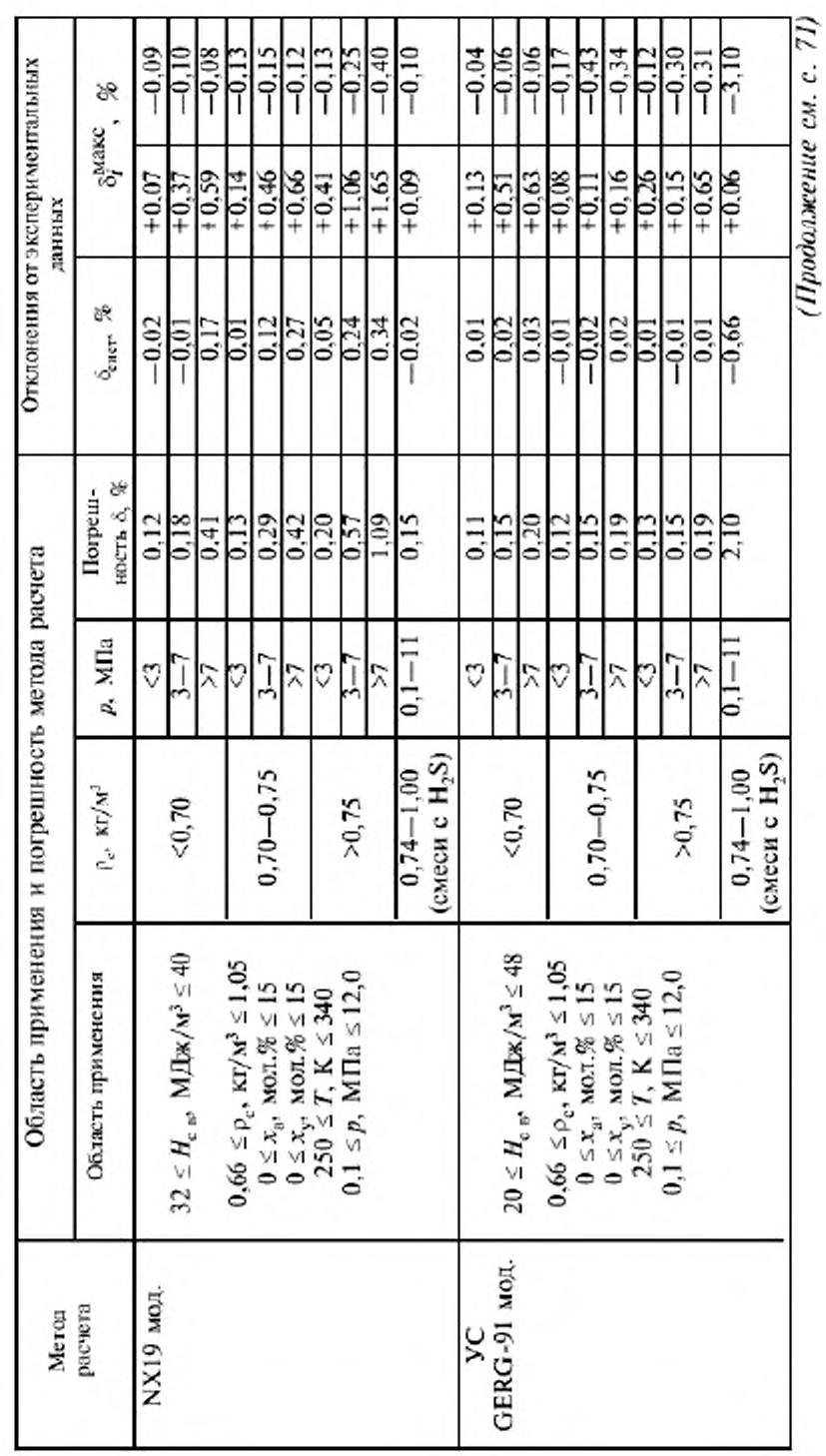

70

Η

(Продолжение изменения № 1 к ГОСТ 30319.2-96)

Окончание таблицы 1

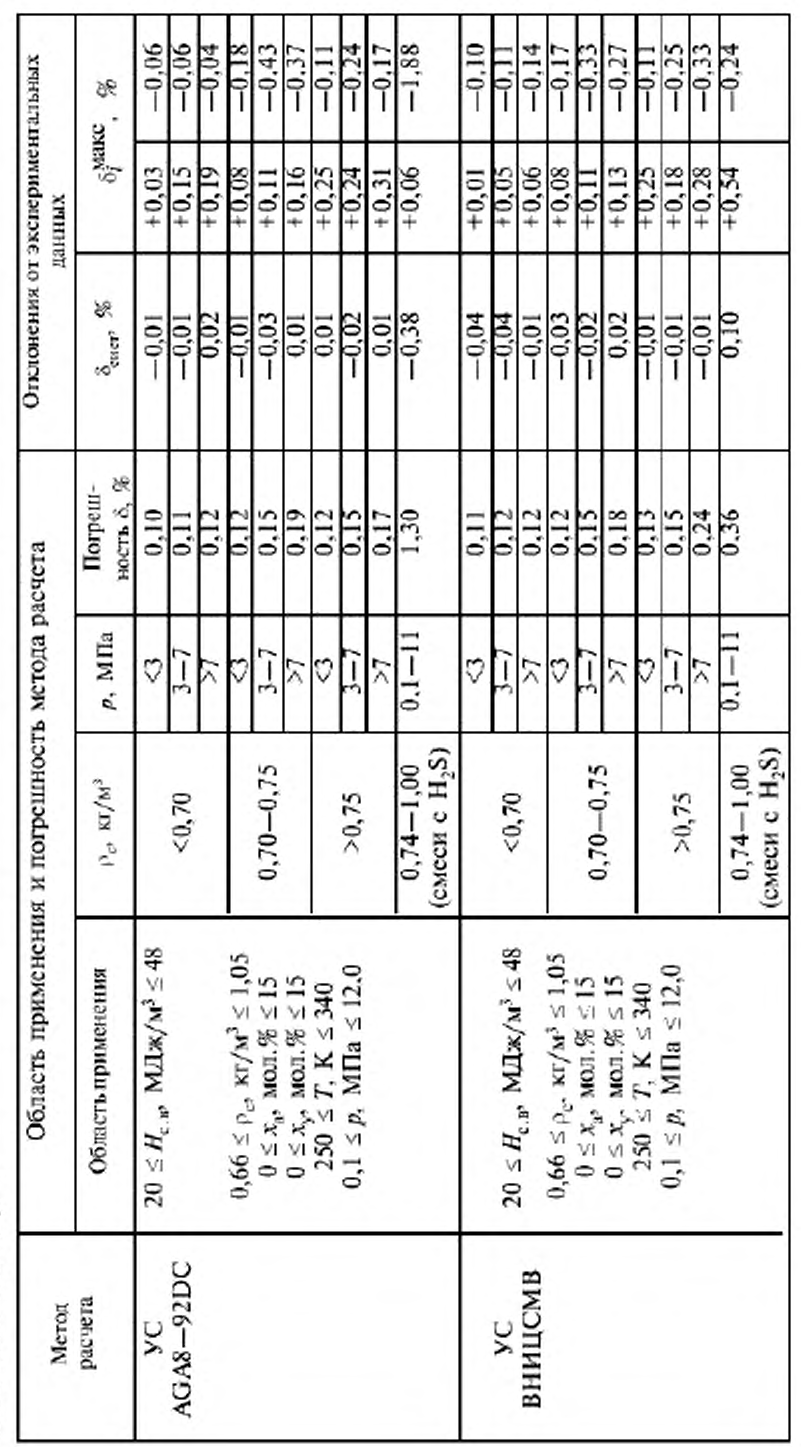

(Продолжение см. с. 72)

Нримечания:

1 При использовании методов расчета NX19 мод. и УС GERG-91 мод. высшую удельную теплоту сгорания  $(H_{c,n})$  вычисляют по формуле (52) ГОСТ 30319.1.

2 При использовании методов расчета УС AGA8-92DC и УС ВНИЦ СМВ плотность газа при стандартных условиях (р.) вычисляют по формуле (16) ГОСТ 30319.1, а высшую удельную теплоту сгорания  $(H_{c,p})$  - по 7.2 ГОСТ 30319.1 (допускается вычислять  $H_{c,p}$  по формуле  $(52)$  TOCT 30319.1).

формула (60). Третью строку изложить в новой редакции:

$$
+\Big(b_n-c_nk_n\rho_{\Pi}^{k_n}\Big)\Big(b_n\rho_{\Pi}^{(k_n-1)}-c_nk_n\rho_{\Pi}^{k_n}\rho_{\Pi}^{(k_n-1)}\Big)\Big];
$$

последний абзац. Исключить слова: «Допускается рассчитывать фактор сжимаемости при стандартных условиях по формуле (20) ГОСТ 30319.1».

Пункт 3.2.5. Шестой абзац (со слов «Если заданный компонентный состав»). Исключить слова: «или объемные»;

седьмой абзац (со слов «Состав природного газа пересчитывают») изложить в новой редакции; фомулы (71) - (74) и экспликации исключить:

«Если состав газа задан в объемных долях, то молярные доли рассчитывают по формуле (12) ГОСТ 30319.1»;

последний абзац. Исключить слова: «Допускается рассчитывать фактор сжимаемости при стандартных условиях по формуле (20) ГОСТ 30319.1».

Раздел 4. Формулы (82), (83) изложить в новой редакции:

$$
\delta_{\text{HJ}} = \frac{1}{K} \left| \sum_{k=1}^{N_q} \left[ \left( \frac{\partial \overline{K}}{\partial \overline{q}_k} \right)_{\overline{q}_l, l \neq k} \overline{q}_k \delta_{qk} \right]^2 \right|^{0,5}, \tag{82}
$$

$$
\left(\frac{\partial \overline{K}}{\partial \overline{q}_k}\right)_{\overline{q}_l, l \neq k} \equiv \frac{K_{q_k} + K_{q_k}}{2\Delta \overline{q}_k};\tag{83}
$$

четвертый абзац (со слов «Производную коэффициента сжимаемости») изложить в новой редакции:

«При вычислении частных производных по формуле (83) коэффициенты сжимаемости  $K_{q_k +}$  и  $K_{q_k -}$  рассчитывают при средних параметрах  $\overline{q}_{i, l+k}$  и параметрах  $q_{k+} = \overline{q}_k + \Delta \overline{q}_k$  и  $q_{k-} = \overline{q}_k - \Delta \overline{q}_k$  соответственно. Рекомендуется выбирать  $\Delta \overline{q}_k = 0.5 \cdot 10^{-2} \delta_{ak} \overline{q}_k$ .». (ИУС № 8 2004 г.)

Изменение № 1 ГОСТ 30319.2-96 Газ природный. Методы расчета физических свойств. Определение коэффициента сжимаемости

Принято Межгосударственным советом по стандартизации, метрологии н сертификации (протокол № 22 от 06.11.2002)

За принятие изменения проголосовали национальные органы по стандартизации следующих государств: AZ, AM, BY, KZ, KG, MD, RU, TJ, ТМ, UZ, UA [коды альфа-2 по МК (ИСО 3166) 004]

Зарегистрировано Бюро по стандартам МГС № 4309

Дату введения в действие настоящего изменения устанавливают указанные национальные органы по стандартизации

Пункт 3.2.1. Первый абзац после слов «методов расчета» дополнить словами: «и область их применения»;

третий абзац и перечисления 1) - 3) изложить в новой редакции:

«Для расчета коэффициента сжимаемости природного газа при определении его расхода и количества рекомендуется применять:

1) модифицированный метод NX19 мод. - при распределении газа потребителям;

2) модифицированное уравнение состояния (УС) GERG-91 мод. [13, 14] и УС AGA8-92DC [15] - при транспортировании газа по магистральным газопроводам;

3) уравнение состояния ВНИЦСМВ - при добыче и переработке газа»; таблицу 1 изложить в новой редакции (см. с. 70-72);

последний абзац. Перечисление 3) дополнить словами: «Погрешность расчета коэффициента сжимаемости 5 приведена в таблице 1 без учета погрешности исходных данных».

Пункт 3.2.2. Неравенство перед формулой (14) изложить в новой редакции: «при 1,3  $\leq p_s$ <2 и -0,21  $\leq \Delta T_s$ <0»;

последний абзац изложить в новой редакции:

«Коэффициент сжимаемости природного газа вычисляют по формуле (1), при этом фактор сжимаемости при рабочих условиях рассчитывают по формулам (6)-(18) настоящего стандарта, а фактор сжимаемости при стандартных условиях - по формуле (24) ГОСТ 30319.1».

Пункт 3.2.3. Формула (23). Заменить значение: 8,8151 ·  $10^{-9}$  на  $8.81514 \cdot 10^{-9}$ :

последний абзац изложить в новой редакции:

«Фактор сжимаемости при стандартных условиях z рассчитывают по формуле (36)».

Пункт 3.2.4. Формула (48). Заменить обозначение:  $G_n^*$  = на  $C_n^*$  =;

формула (55). Заменить обозначение:  $x_i$  на  $x_i^2$ ;

формулы (49) — (55). Экспликацию дополнить словами: «Параметры бинарного взаимодействия, которые не приведены в этой таблице, а также при  $i = j$ , равны единице.»;

(Продолжение см. с. 70)

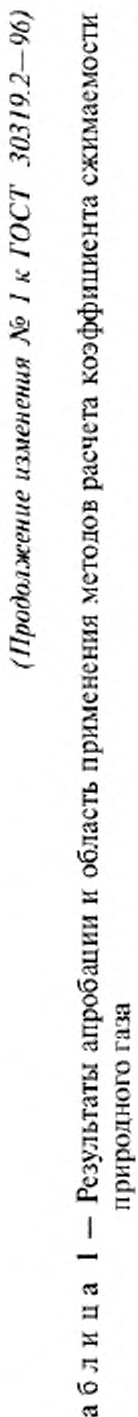

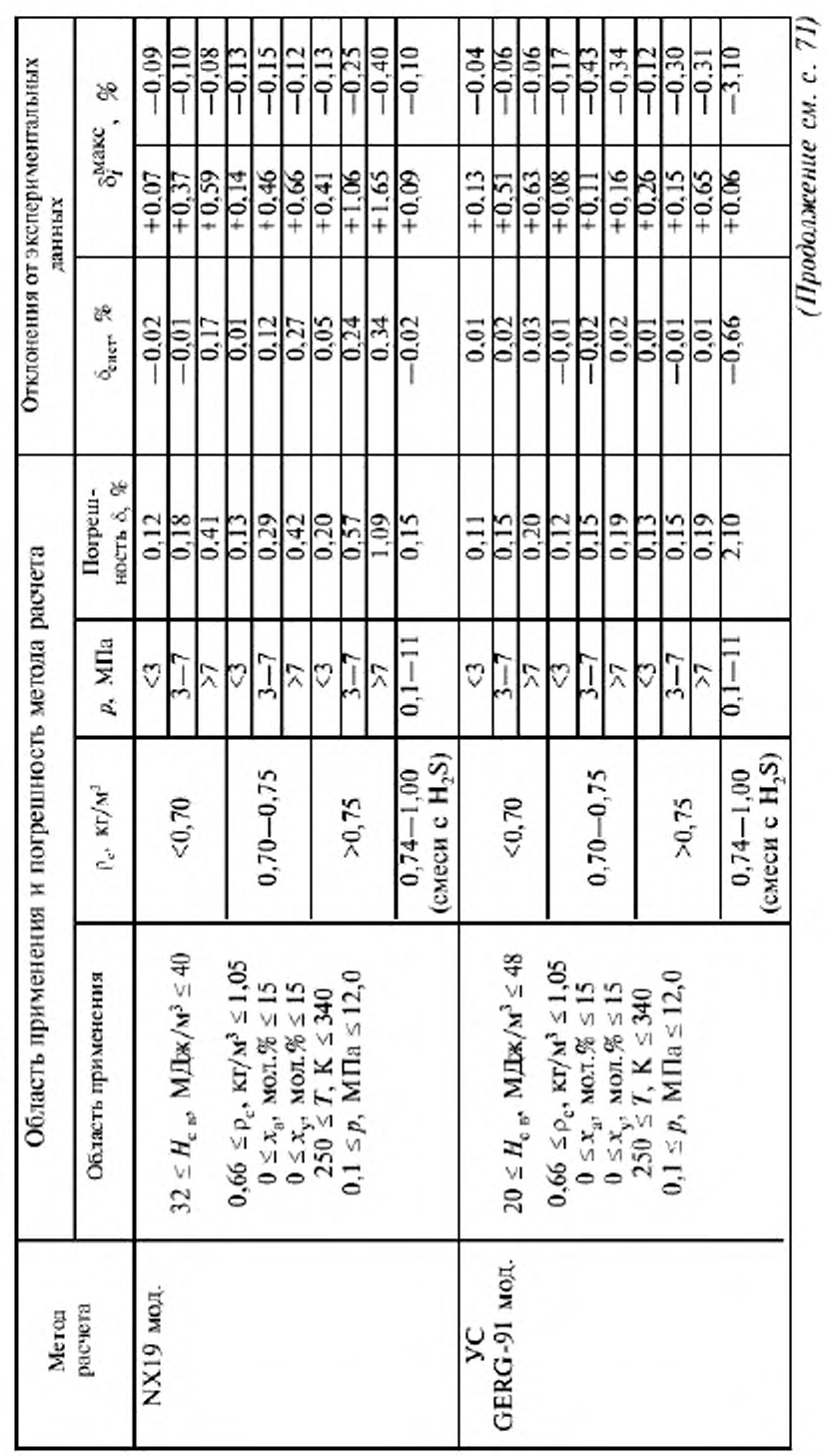

70

Η

(Продолжение изменения № 1 к ГОСТ 30319.2-96)

Окончание таблицы 1

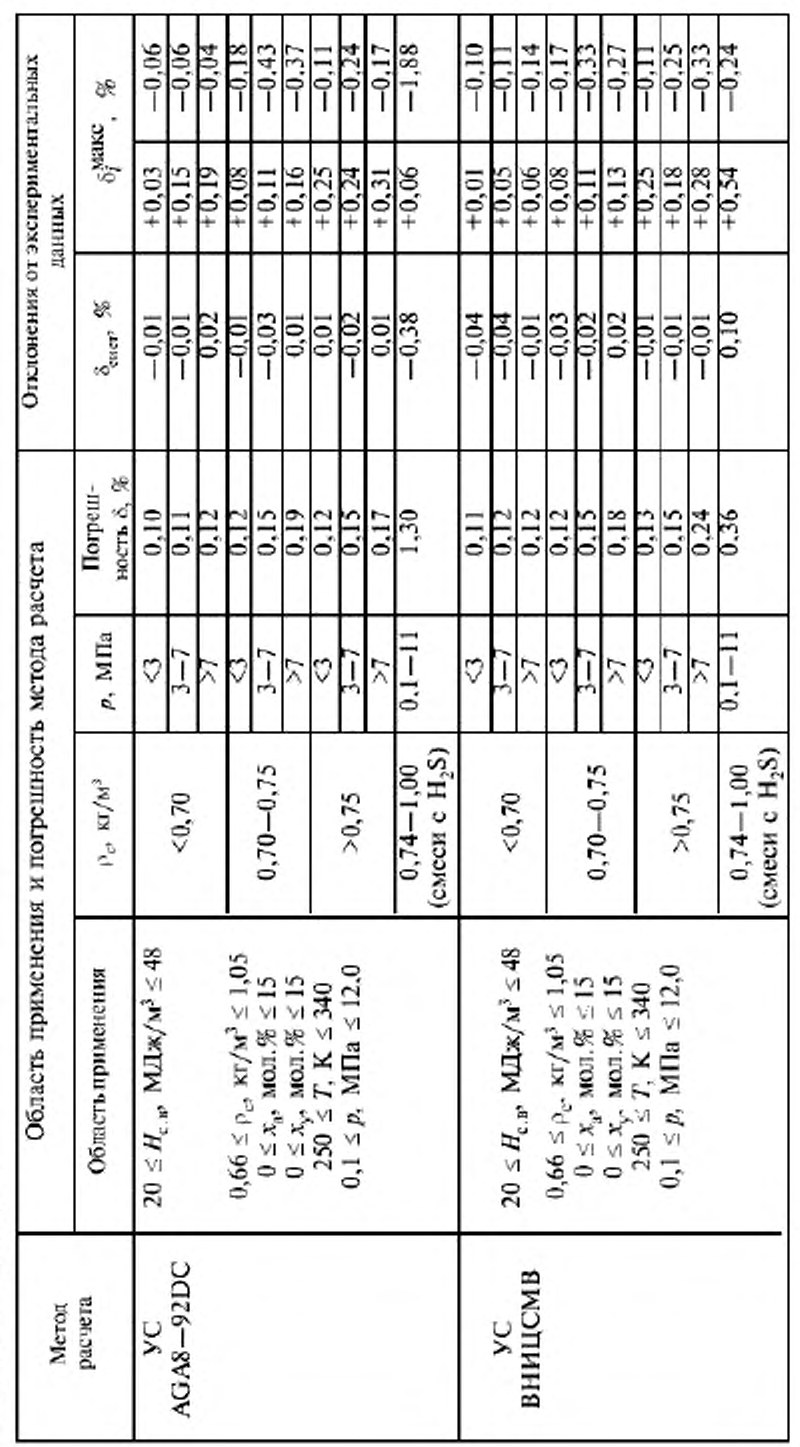

(Продолжение см. с. 72)

Нримечания:

1 При использовании методов расчета NX19 мод. и УС GERG-91 мод. высшую удельную теплоту сгорания  $(H_{c,n})$  вычисляют по формуле (52) ГОСТ 30319.1.

2 При использовании методов расчета УС AGA8-92DC и УС ВНИЦ СМВ плотность газа при стандартных условиях (р.) вычисляют по формуле (16) ГОСТ 30319.1, а высшую удельную теплоту сгорания  $(H_{c,n})$  - по 7.2 ГОСТ 30319.1 (допускается вычислять  $H_{c,n}$  по формуле  $(52)$  TOCT 30319.1).

формула (60). Третью строку изложить в новой редакции:

$$
+\Big(b_n-c_nk_n\rho_{\Pi}^{k_n}\Big)\Big(b_n\rho_{\Pi}^{(k_n-1)}-c_nk_n\rho_{\Pi}^{k_n}\rho_{\Pi}^{(k_n-1)}\Big)\Big];
$$

последний абзац. Исключить слова: «Допускается рассчитывать фактор сжимаемости при стандартных условиях по формуле (20) ГОСТ 30319.1».

Пункт 3.2.5. Шестой абзац (со слов «Если заданный компонентный состав»). Исключить слова: «или объемные»;

седьмой абзац (со слов «Состав природного газа пересчитывают») изложить в новой редакции; фомулы (71) - (74) и экспликации исключить:

«Если состав газа задан в объемных долях, то молярные доли рассчитывают по формуле (12) ГОСТ 30319.1»;

последний абзац. Исключить слова: «Допускается рассчитывать фактор сжимаемости при стандартных условиях по формуле (20) ГОСТ 30319.1».

Раздел 4. Формулы (82), (83) изложить в новой редакции:

$$
\delta_{\text{HJ}} = \frac{1}{K} \left| \sum_{k=1}^{N_q} \left[ \left( \frac{\partial \overline{K}}{\partial \overline{q}_k} \right)_{\overline{q}_l, l \neq k} \overline{q}_k \delta_{qk} \right]^2 \right|^{0,5}, \tag{82}
$$

$$
\left(\frac{\partial \overline{K}}{\partial \overline{q}_k}\right)_{\overline{q}_l, l \neq k} \equiv \frac{K_{q_k} + K_{q_k}}{2\Delta \overline{q}_k};\tag{83}
$$

четвертый абзац (со слов «Производную коэффициента сжимаемости») изложить в новой редакции:

«При вычислении частных производных по формуле (83) коэффициенты сжимаемости  $K_{q_k +}$  и  $K_{q_k -}$  рассчитывают при средних параметрах  $\overline{q}_{i, l+k}$  и параметрах  $q_{k+} = \overline{q}_k + \Delta \overline{q}_k$  и  $q_{k-} = \overline{q}_k - \Delta \overline{q}_k$  соответственно. Рекомендуется выбирать  $\Delta \overline{q}_k = 0.5 \cdot 10^{-2} \delta_{ak} \overline{q}_k$ .». (ИУС № 8 2004 г.)